# **LAYSE MITSUE HARADA DA SILVA**

**Revisão e filogenia de** *Macropygium* **Spinola, 1837 (Hemiptera: Pentatomidae: Ochlerini)**

> Dissertação apresentada ao Programa de Pós-Graduação em Biologia Animal, Instituto de Biociências da Universidade Federal do Rio Grande do Sul, como requisito á obtenção do título de Mestre em Biologia Animal.

> **Área de Concentração**: Biologia Comparada

**Orientador**: Luiz Alexandre Campos

# **PORTO ALEGRE, RS.**

**2019**

# **Revisão e filogenia de** *Macropygium* **Spinola, 1837 (Hemiptera: Pentatomidae: Ochlerini)**

**Layse Mitsue Harada da Silva**

Dissertação apresentada como parte dos requisitos para obtenção do grau de Mestre em Biologia Animal, área de concentração Biologia Comparada.

Aprovada em\_\_\_\_\_de\_\_\_\_\_\_\_\_\_\_de 2019

Comissão examinadora:

Dr. Filipe M. Bianchi (PPGBAN/UFRGS)

Dr. José Antonio M. Fernandes (UFPA)

Dr. Luiz Alexandre Campos (Orientador)

Dr. Talita Roell (USP)

# AGRADECIMENTOS

Agradeço primeiramente a minha família por todo o apoio emocional e financeiro que me proporcionou essa oportunidade.

Agradeço a UFRGS e ao Departamento de Zooologia pela oportuninade de ensino, pelo aprendizado obtido e pela estrutura fornecida. Ao meu orientador Luiz Alexandre pela sua orientação e paciência. Ao Laboratório de Entomologia Sistemática pelo companheirismo, bons momentos e ajuda.

Aos meus amigos por todo conforto, carinho e por terem me ajudado quando necessário. Aqueles que me motivaram a tentar um mestrado fora, meu sinceros agradeciemtos, pois foi uma experiência memorável e construtiva.

# SUMÁRIO

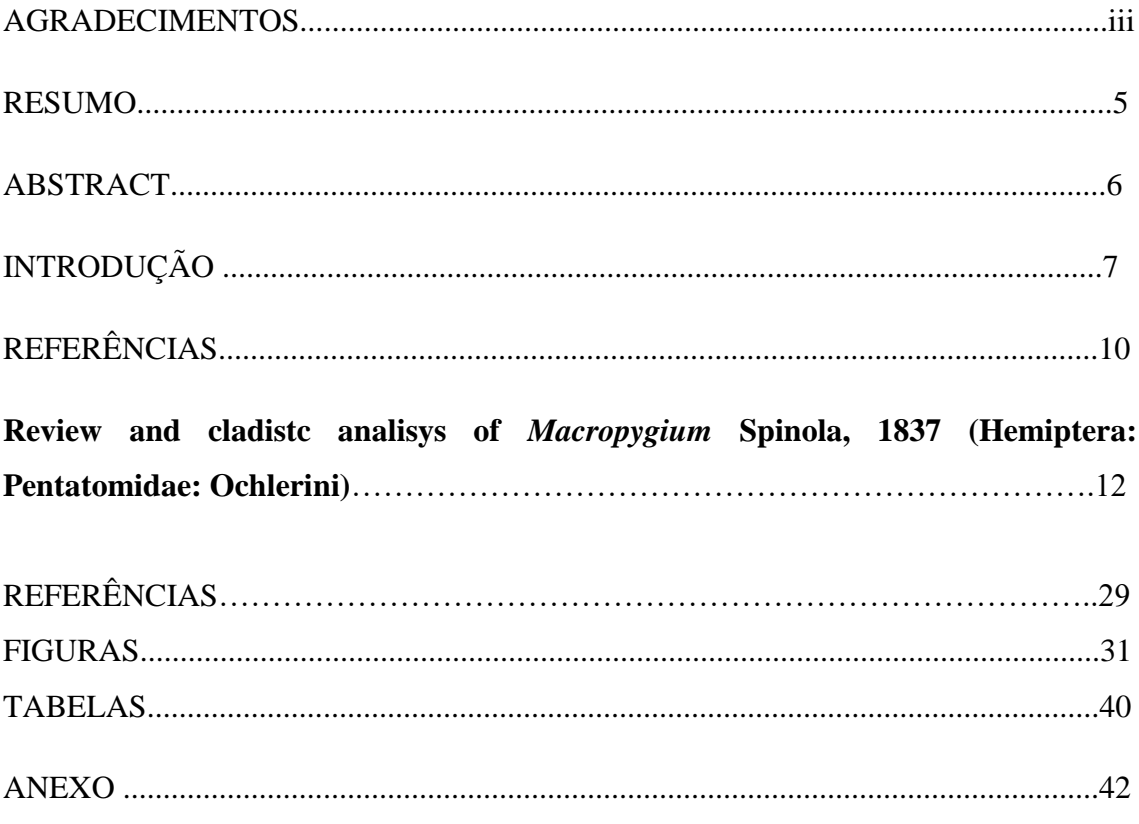

### RESUMO

Discocephalinae caracteriza-se pelo corpo ovalado, rostro em geral inserido posteriormente à linha imaginária transversal anterior aos olhos, pares de tricobótrios localizados lateralmente à linha imaginária que conecta os espiráculos, e é dividida nas tribos Dicocephalini e Ochlerini. Ochlerini é restrita à região Neotropical e atualmente tem 38 gêneros e 149 espécies, dentre os quais o gênero monotípico *Macropygium* Spinola, 1837. O método da Cladistica, criada por Hennig na década de 50 utiliza estados caráter para determinar as relações entre os clados e gerar hipóteses filogenéticas, muito utilizada em diversas áreas da biología. Hipóteses filogenéticas recentes recuperaram *Macropygium* num clado contendo *Clypona* Rolston, 1992 e *Uvaldus* Rolston, 1992 como possíveis grupos irmãos. Neste trabalho *Macropygium* é revisado, com a redescrição da espécie-tipo *M. reticulare* (Fabricius, 1803) e a descrição de três espécies novas, incluindo uma chave de identificação. Uma hipótese das relações filogenéticas é proposta entre as espécies de *Macropygium* e gêneros próximos. A análise filogenética incluiu oito táxons, espécies de *Macropygium* como grupo interno e *Clypona aerata* Rolston, 1992, *Miopygium cyclopeltoides* Breddin, 1904, *Uvaldus concolor* Rolston, 1992, *Schaefferella incisa* (Herrich-Schäffer, 1839) como grupo externo, sendo esta ultima o grupo mais externo utilizado na polarização dos estados de caracteres, O cálculo das árvores mais parcimoniosas foi feito no TNT por busca exaustiva (enumeração implícita), bem como do suporte absoluto de Bremer para árvores subótimas com até dez passos extras. A árvore mais parcimoniosa recuperou a monofilia de *M. reticulare* com as três espécies novas, e *Clypona aerata*  Rolston, 1992 como grupo irmão de *Macropygium*.

Palavras chave: cladística, Discocephalinae, Heteroptera, Neotropical, taxonomia.

# ABSTRACT

Discocephalinae is characterized by the oval body, the rostrum beginning posteriorly the imaginary transversal line at the height of the eyes, pair of tricobothria located laterally the imaginary line that connects the spiracles, is a group divided in two tribes: Dicocephalini and Ochlerini. The Ochlerini tribe is strict in the neotropical region and currently has 38 genera and 149 species, among these genera we can highlight *Macropygium* (Spinola, 1837). The Cladistica method, created by Hennig in the 1950s, uses character states to determine the relationships between clades and generate phylogenetic hypotheses, widely used in various areas of biology. Recent phylogenetic hypotheses recovered *Macropygium* in a clade containing the genera *Clypona* Rolston and *Uvaldus* Rolston as possible sister groups. This study *Macropygium* is reviewed with the redescription of the *M*. *reticulare* species type (Fabricius, 1803) and the description of three new species, including an identification key. A new hypothesis of phylogenetic relationships is proposed between species of *Macropygium* and nearby genera. The Phylogenetic analysis included eight taxa, *Macropygium* species as internal group and *Clypona aerata* Rolston, 1992, *Miopygium cyclopeltoides* Breddin, 1904, *Uvaldus concolor* Rolston, 1992, S*chaefferella incisa* (Herrich-Schäffer, 1839) as external group. The most parsimonious tree was calculated in TNT by exhaustive search (implicit enumeration), as well as Bremer's absolute support for suboptimal trees with up to ten extra steps. The most parsimonious tree recovered the monophyly of *M*. *reticulare* with the three new species, and *Clypona aerata* Rolston, 1992 as a sister group of *Macropygium*.

Key words: Cladistic, Discocephalinae, Heteroptera, Neotropícal, taxonomy.

# INTRODUÇÃO

Hemiptera é uma ordem cosmopolita de insetos, caracterizada principalmente pelo seu aparelho bucal picador sugador. Possui quatro subordens, dentre essas subordens o grupo Heteroptera é bastante estudado e conhecido por sua diversidade, principalmente nas regiões tropicais. Heteroptera está dividida em sete infraordens: Enicocephalomorpha, Dipsocoromorpha, Gerromorpha, Nepomorpha, Leptopodomorpha, Cimicomorpha e Pentatomomorpha; esta última é uma das mais diversas e compreende os insetos conhecidos popularmente como percevejos, mariafedida ou fede-fede, e são estudados com frequência por incluírem espécies de importância médica e agrícola (Panizzi & Grazia, 2015).

A família nominal de Pentatomomorpha, Pentatomidae está dividida em dez subfamílias, sendo sete destas subfamílias neotropcais (Asopinae, Discocephalinae, Cyrtocorinae, Edessinae, Pentatominae, Podopinae e Stirotarsinae), cerca de 940 gêneros (230 ocorrem na região neotropical), e mais de 4000 espécies (Grazia et al., 2015; McPherson, 2018). Discocephalinae, dividida nas tribos Dicocephalini e Ochlerini, tem ocorrência nas Américas e majoritariamente Neotropical e é caracterizada pelo corpo ovalado e cores que variam do ocre até marrom escuro, rostro iniciando posteriormente à linha imaginária transversal que tangencia a margem anterior dos olhos, tarsos trímeros e pares de tricobótrios localizados lateralmente à linha imaginária que conecta os espiráculos (Rolston, 1981).

Ochlerini é endêmica na Região Neotropical, com distribuição do México até a Argentina. Ochlerini foi proposta para abrigar 23 gêneros neotropicais anteriormente classificados em Halyini (Rolston, 1981; Garbelotto et al, 2013). Rolston (1992) publicou uma chave e diagnoses para os gêneros da tribo, além de descrever nove gêneros novos com 11 novas espécies. Trabalhos posteriores elevaram a composição de Ochlerini para 38 gêneros e 149 espécies. (Campos & Roell, 2017; Roell & Campos, 2018; Garbelotto et al., 2019; Roell & Campos, 2019).

Dentre os gêneros de Ochlerini *Macropygium* Spinola, 1837 é um gênero conhecido apenas pela espécie-tipo, *Macropygium reticulare* (Fabricius, 1803), caracterizado por ter um corpo oval marrom escuro, cabeça pequena e triangular, placas mandibulares estreitando em direção ao ápice, com registros desde o México até a Argentina (Rolston, 1981). *Macropygium* possui importância fitossanitária, sendo

reconhecido inicialmente por Dollet et al. (1963) como um dos vetores de *Phytomonas* spp. em palmeiras e coqueiros (Arecaceae) na América do Sul, causando nas plantas a doença conhecida como "murcha de phytomonas" gerando danos e perdas de produção em plantações, principalmente em em coco (*Cocos nucifera* L.) e dendê (*Elaeis guineenses* Jacq.).

A Cladística ou Sistemática Filogenética é um método utilizado para compreensão sobre a relação e evolução das espécies e transformar em uma classificação biológica, é aplicada em diversas áreas da biologia. Criada pelo entomólogo alemão Hennig na década de 1950, esse método se baseia na utilização de carateres e suas modificações para determinar as relações de parentesco entre as espécies, para isso é necessário que os clados sejam monofiléticos e seus grupos irmãos determinados, além do uso do principio da parcimônia (menor número de passos evolutivos) (Hennig, 1950; Andesen, 2001; Amorin, 2002). Atualmente é amplamente utilizada para criar hipóteses entre os mais diversos grupos biológicos.

*Macropygium* foi considerado próximo a *Ochlerus* Spinola, 1837 (Stål, 1862; Breddin, 1904), a *Herrichella* Distant, 1911 (*Alitocoris* Sailer, 1950 em Sailer, 1950; Ruckes, 1958), e a *Schaefferella* Spinola, 1850 (Rolston, 1992). Filogenias de Ochlerini recuperaram *Macropygium* no grupo *Alitocoris*+ (Clado *Herrichella*) tendo como grupo-irmão *Clypona* Rolston, 1992 (Campos & Grazia, 2006) ou o clado *Clypona* +*Uvaldus* (Gaberlotto et al, 2013; Roell & Campos, 2018). Após sua descrição original (Spinola, 1837) e uma breve diagnose ilustrada (Rolston, 1992), *Macropygium* não foi objeto de estudos morfológicos ou taxonômicos, deixando desconhecidas sua real diversidade morfológica e distribuição geográfica. Assim é interessante uma revisão taxonômica do gênero para a descoberta, avaliação e compreensão da sua diversidade, além de fornecer subsídios para estudos aplicados tais como programas de conservação e de avaliação de impactos ambientais, além do seu controle como agente de interesse fitossanitário (Tompson et al., 2018; Lyal et al., 2008).

O objetivo geral deste trabalho foi revisar o gênero *Macropygium* partindo das suas relações filogenéticas com gêneros próximos, com a inclusão de potenciais espécies novas para o gênero.

Foram examinados 900 indivíduos emprestados das seguintes coleções cientificas: American Museum of Natural History (American Museum of Natural History (AMNH, New York, USA), New York, USA); Centro de Coleções

Taxonômicas da Universidade Federal de Minas Gerais (CCT, Belo Horizonte, Brazil); David A. Rider Collection (DAR, Fargo, USA); Departamento de Zoologia da Universidade Federal do Rio Grande do Sul (UFRG, Porto Alegre, Brazil); Departamento de Zoologia da Universidade do Paraná (DZUP, Curitiba, Brazil); Florida State Collection of Arthropods (FSCA, Gainesville, USA); Instituto Nacional de Biodiversidad (INBio, San Jose, Costa Rica); John E. Eger Collection (JEE, Tampa, USA Museu de Ciências Naturais, Fundação Zoobotânica do Rio Grande do Sul (MCN, Porto Alegre, Brazil); Museo Argentino de Ciencias Naturales Bernardino Rivadavia (MACN, Buenos Aires, Argentina); United States National Museum (UNITED STATES NATIONAL MUSEUM (USNM, Washington DC, USA).

Foram feitas as redescrições do gênero e da espécie tipo, descritas três espécies novas, e elaborada uma chave de identificação para as espécies. Na análise filogenética foram incluídos oito táxons, sendo quatro no grupo externo que em estudos anteriores foram identificados como próximos a *Macropygium*. Uma matriz de dados com 39 caracteres foi feita em Mesquite v.3.40, . O cálculo das árvores mais parcimoniosas foi feito no TNT por busca exaustiva (enumeração implícita), bem como do suporte absoluto de Bremer para árvores subótimas com até dez passos extras. A visualização e a edição do cladograma foram realizadas no Winclada 1.00.08. A análise resultou em uma única árvore mais parcimoniosa, com a recuperação da monofilia de *M. reticulare* com as três espécies novas, e *Clypona aerata* Rolston, 1992 como grupo irmão de *Macropygium*.

## **Referências**

Andersen, N. M. (2001) The impact of W. Hennig's "phylogenetic systematics" on contemporary entomology. *Eur. J. Entomol*. 98: 133-150

Amorin, D. A. (2002) Noções básicas sobre classificação biológica. In: Amorin, D. A. (Eds), *Fundamentos de Sistemática Filogenética*. Ribeirão Preto: Holos. (1) 156: 95-97.

Breddin, G. (1904) Neue Rhynchoteneusbeute aus Süd-Amerika. *Societas Entomologica* 18(20):153-154.

Campos, L.A. & Grazia, J. (2006) Análise cladística e biogeografia de Ochlerini (Heteroptera, Pentatomidae, Discocephalinae). *Iheringia, Série Zoologia*, 96 (2), 147– 163. http://dx.doi.org/10.1590/s0073-47212006000200004

Campos, L. A. & Roell, T. (2017**)** Description of four new species of Ochlerini from South America (Hemiptera: Pentatomidae: Discocephalinae). *Zootaxa*, 4236. DOI: [10.11646/zootaxa.4236.3.5](https://doi.org/10.11646/zootaxa.4236.3.5)

Dollet, M.; Alvanil, F.; Diaz, A.; Louvet, C.; Gargani, D.; Segur, C.; Muller, E.; Julia, J. F.; Calvache, H.; Renard, J. L. & Maldes, J. M. (1963) Les Pentatomides Vecteurs des Trypanosomes Associes au Hartrot du Cocotier et Marchitez du Palmier. *In*: ANPP (eds) Conférence Internationale sur les Ravageurs en Agriculture, 3ème, Montpellier, Annales. Tome III, pp. 1321-1328.

Grazia, J.; Pazzini, A. R.; Greve, C.; Schwertner C. F.; Campos, L. A.; Garbelotto, T. A. & Fernandes, J. A. M. (2015) Stink bugs*. In:* Pazzini, A. R. & Grazia, J. (Eds), True Bugs Heteroptera of the Neotropics. *Springer*, pp. 681.

Garbelotto, T. A.; Campos, L. A. & Grazia, J. (2013) Cladistics and revision of Alitocoris with considerations on the phylogeny of the Herrichella clade (Hemiptera, Pentatomidae, Discocephalinae, Ochlerini). *Zoological Journal of the Linnean Society*, 168, 452–472.<http://dx.doi.org/10.1111/zoj.12032>

[Garbelotto, T. A.; Grazia, J. & Campos, L. A. \(2019\) Description of two new genera of](http://tb.plazi.org/GgServer/summary/FFE3FFB1F129AE13C92DD07EC05DF51E)  [Ochlerini \(Hemiptera: Pentatomidae: Discocephalinae\),](http://tb.plazi.org/GgServer/summary/FFE3FFB1F129AE13C92DD07EC05DF51E) *Zootaxa* 4612 (3), pp. 387-400: 390-394

Hennig, W. (1950) Grundzüge einer Theorie der phylogenetischen Systematik. *Deutscher Centralverlag*, Berlin, 370 pp

Lyal C., Paul Kirk , David Smith & Richard Smith (2008) The value of taxonomy to biodiversity and agriculture, Biodiversity, 9:1-2, 8-13, DOI: 10.1080/14888386.2008.9712873

McPherson, J. E. (2018) Higher Systematics of the Pentatomoidea. *In:* Rider, A. D.; Schwertner F.C.; Vilímová J.; Rédei D.; Kment P.; and Thomas D. B. (Eds), *Invasive stink bugs and related species (Pentatomoidea) : biology, higher systematics, semiochemistry, and management*. CRC Press, Taylor & Francis Group, LLC, pp 48.

Pazzini, A. R. & Grazia, J. (2015) Introduction to True Bugs (Heteroptera) of the Neotropics. *In:* Pazzini A. R. & Grazia, J. (Eds) True bugs Heteroptera of Neotropics. *Springer*, pp. 3-20.

Roell, T. & Campos, L. A. (2018) Phylogeny of Ochlerini (Hemiptera: Pentatomidae: Discocephalinae) and the evolution of the apical tarsomere in hind legs. *Zoological Journal of the Linnean Society,* Volume 185, Issue 4, Pages 1137- 1149, <https://doi.org/10.1093/zoolinnean/zly073>

Roell, T. & Campos, L.A. (2019) Phylogeny of Ochlerini (Hemiptera: Pentatomidae: Discocephalinae) and the evolution of the apical tarsomere in hind legs. *Zoological Journal of the Linnean Society*, 185 (4), 1137–1149. https://doi.org/10.1093/zoolinnean/zly073

Rolston, L. H. (1981) Ochlerini, a new tribe in Discocephalinae (Hemiptera: Pentatomidae). *Journal of the New York Entomological Society*, 89 (1), 40–42.

Rolston, L. H. (1992) Key and diagnoses for the genera of Ochlerini (Hemiptera: Pentatomidae: Discocephalinae). *Journal of the New York Entomological Society*, 100 (1), 1–41.

Ruckes, R. (1958) New genera and species of Neotropical Discocephalinae and Halyinae pentatomids (Heteroptera, Pentatomidae). *American Museum Novitates,* 1868**:**  1–27.

Sailer, R. I. (1950) *Alitocoris*, a new genus of Pentatomidae (Hemiptera). *Proceedings of the Entomological Society of Washington* 52: 69–76.

Spinola, M. (1837) Essai sur les genres d' ínsectes apparentmants ál' ordre des Hémipteres, Lin. Ou Rhyngotes, Fab. Et á la section des Héteroptéres, Dufour. Genoa: 383 p.

Stål, C. (1862) Bidrag till Rio Janeiro-traktens Hemipter-fauna. II. *Öfversigt af Svenska Vetenskaps-Akademiens Förhandlingar*, Stockholm, 3: 1–75.

Thomson, S. A.; Pyle, R. L.; Ahyong, S. T.; Alonso-Zarazaga, M. ;Ammirati, J.; Araya, J. F. et al. (2018) Taxonomy based on science is necessary for global conservation. *PLoS Biol* 16(3): e2005075. [https://doi.org/10.1371/journal. pbio.2005075](https://doi.org/10.1371/journal.%20pbio.2005075)

Normas editoriais: Zootaxa (Anexo 1)

# INTRODUTION:

Ochlerini (Discocephalinae) is a pentatomid tribe whose species are endemic in the Neotropical region, ranging from Mexico to Argentina (Grazia et al. 2015). The tribe was proposed to include 23 Neotropical genera previously placed in Halyini (Pentatominae) (Rolston, 1981), currently Ochlerini contain 38 genera and 149 species (Campos & Roell 2017; Roell & Campos 2018; Garbelotto at al 2019; Roell & Campos 2019).). Among the Ochlerini's genera, the most widespread in the Americas is the monotypic *Macropygium* Spinola, 1837 ranging from Mexico to Argentina (Rolston 1981). *Macropygium reticulare* is one of the few Ochlerini of phytosanitary importance, being firstly reconized by Dollet et al. (1963) as a vector of *Phytomonas* spp. in palm (Arecaceae) crops in South America, causing the phytomone wilt disease particularly in coconut trees (*Cocos nucifera* L.) and in the African oil palm (*Elaeis guineensis* Jacq.).

*Macropygium* has been already considered related to *Ochlerus* Spinola, 1837 (Stål, 1862; Breddin, 1904), *Herrichella* Distant, 1911 (*Alitocoris* Sailer, 1950 in Sailer, 1950; Ruckes, 1958), and *Schaefferella* Spinola, 1850 (Rolston, 1992). Phylogenies of genera of Ochlerini recovered *Macropygium* in the *Alitocoris*+ (*Herrichella* group), either sister to *Clypona* Rolston, 1992 (Campos & Grazia 2006) or to the clade *Clypona*+*Uvaldus* (Roell & Campos 2018). Nonetheless its wide distribution, phytosanitary importance, and phylogenetic placement, the taxonomy of *Macropygium* is restricted to the original descriptions (Spinola, 1837) and to a more diagnosis (Rolston, 1992). As pointed out previously (Campos & Roell 2018), taxonomic issues can be found and addressed when revising genera described in the 19th century as *Macropygium*. Here we present a phylogenetic hypothesis of *Macropygium*, the genus and its type species are redescribed, and three new species are described. A key for the species of *Macropygium* is provided.

### MATERIAL AND METHODS:

A total of 299 males and 601 females of *Macropygium* were examined, belonging to the following collections: American Museum of Natural History (American Museum of Natural History (AMNH, New York, USA), New York, USA); Centro de Coleções Taxonômicas da Universidade Federal de Minas Gerais (CCT, Belo Horizonte, Brazil); David A. Rider Collection (DAR, Fargo, USA); Departamento de Zoologia da Universidade Federal do Rio Grande do Sul (UFRG, Porto Alegre, Brazil); Departamento de Zoologia da Universidade do Paraná (DZUP, Curitiba, Brazil); Florida State Collection of Arthropods (FSCA, Gainesville, USA); Instituto Nacional de Biodiversidad (INBio, San Jose, Costa Rica); John E. Eger Collection (JEE, Tampa, USA Museu de Ciências Naturais, Fundação Zoobotânica do Rio Grande do Sul (MCN, Porto Alegre, Brazil); Museo Argentino de Ciencias Naturales Bernardino Rivadavia (MACN, Buenos Aires, Argentina); United States National Museum (UNITED STATES NATIONAL MUSEUM (USNM, Washington DC, USA). The especimens were observed and measured in stereomicroscope, and the range and mean of the following morphometric parameters were obtained: length and width of head, pronotum and scutellum, length of antennomeres, total length, and abdominal width.

For the study of genital morphology the female abdomen and the male pygophore were removed with tweezers, boiled in 10% KOH aqueous solution, rinsed with demineralized water, and dehydrated in 70% ethanol solution. The phallus, parameres, and the female ectodermal ducts were removed, and stained in Congo red solution, and preserved in liquid glycerin. The terminology adopted for genital structures follows Baker (1931), Dupuis (1970) and Schaefer (1977). Specimens were photographed using a Nikon AZ100M stereomicroscope, and the images were stacked with the software Nikon NIS-Elements Ar Microscope Imaging. Illustrations of genitalia were made using a camera lucida coupled to a light stereomicroscope and finalized with Adobe Illustrator® CS5.1.

For the cladistic analysis we used 39 morphological characters, 22 out of them as in Roell & Campos (2018), and 17 proposed here. The ingroup included *Macropygium reticulare* and three new species, and the outgroup included *Clypona aerata* Rolston, 1992, *Miopygium cyclopeltoides* Breddin, 1904, *Uvaldus concolor* Rolston, 1992, and *Schaefferella incisa* (Herrich-Schäffer 1839), the later used for character polarization and rooting the trees. The taxon-character matrix was made in Mesquite v.3.40 (Maddison & Maddison 2018). Character polarization followed the outgroup method (Nixon & Carpenter 1993), and the trees were calculated using TNT 1.5 (Goloboff et al. 2008) by exhaustive searches (implicit enumeration). Absolute Bremer support values (subtrees up to ten extra steps; Bremer 1994) were calculated. Visualization, interpretation, and illustration of the most parsimonious cladogram were performed in Winclada v.1.00.08 (Nixon 2002).

Site collection data were georeferenced using the Google Earth 7.3 for those specimens without geographic coordinates informed in the respective labels, and the distribution map for the studied specimens was made with the software QGIS 3.2.

### RESULTS AND DISCUSSION

The cladistic analysis resulted in one most parsimonious tree (fig. 1), and recovered the monophyly of *Macropygium* with *Clypona* as its sister. In previous works (Campos & Grazia, 2006; Roell & Campos, 2018) *Clypona* was also recovered sister to *Macropygium*, and in an alternative hypothesis Roell & Campos (2018) recovered a clade *Clypona*+ *Uvaldus* sister to *Macropygium*. The monophyly of *Macropygium* is supported by three synapomorphies (characters  $1<sub>1</sub>$ ,  $5<sub>1</sub>$ , and  $38<sub>0</sub>$ ) regarding characteristics of the head, and *Clypona*+*Macropygium* is supported be the spine-like anteocular processes (71) and other two synapomorphies: shape of anterocular process and evaporatorium area (35<sub>2</sub>, 39<sub>1</sub>) (Fig. 1, Tab. 1). *Macropygium* genera is supported by three synapomorphies, eyes width, bucculae apex shape and bucculae length  $(1_1, 5_1, 38_0)$ (Fig. 1, Tab.1). All the clades within *Macropygium* species are supported by male genital characters.

# Identification key to the species of *Macropygium*

1. Antennae with four segments; male with lateral projections of dorsal rim of pygophore wide, placed away from the posterolateral angles (Fig. 3O); female with middle portion of posterior margin of gonocoxites VIII projected over laterotergites IX (Fig. 6D) ..................................................................................... *Macropygium* sp. nov. 3

– Antennae with five segments; male with lateral projections of dorsal rim of pygophore slim, placed near the posterolateral angles (Fig. 3C, G, K); female with lateral portion of posterior margin of gonocoxites VIII projected over laterotergites IX (Fig. 6A–C) ...... 2

2. Male proctiger as wide as high in posterior view (Fig. 3E), its free portion as wide as long in ventral view (Fig. 3H); lateral portion of the posterior margin of female gonocoxites VIII projected well beyond the spiracles of laterotergites VIII, attaining or surpassing an imaginary line connecting the medial thrichobothria of urosternite VII (Fig. 6B) ..................................................................................... *Macropygium* sp. nov. 1

– Male proctiger higher than wide in posterior view (Fig. 3D, L), its free portion longer than wide in ventral view (Fig. 3A, I); lateral portion of the posterior margin of female gonocoxites VIII not so projected (Fig. 6A, C) ............................................................... 3

3. Male conical projection of ventral rim of pygophore bifurcate at apex (Fig. 3I); lateral portion of the female gonocoxites VIII slightly swollen (Fig. 6C) *Macropygium* sp. nov. 2

– Male conical projection of ventral rim not bifurcate at apex (Fig. 3A); lateral portion of the female gonocoxites VIII not swollen (Fig. 6A) *Macropygium reticulare* (Fabricius)

Family Pentatomidae

Subfamily Discocephalinae

Tribe Ochlerini

*Macropygium* Spinola, 1837

*Macropygium* Spinola, 1837: 287; Herrich- Schäffer, 1844:48; Stål, 1867: 523.

*Oxyrhinus* Amyot & Serville, 1843 (synonymized by Dallas, 1851),Stål*,* 1872: 4. P. 12; Distant 1880: 49; Berg, 1884:181; Dallas, 1851: 150–159; Kirkaldy, 1909: 1; Rolston, 1992: 5, –24–25, figs 47–79; Campos & Grazia, 2006: 147, 151, 160, 162, figs 1, 4, 6, 22, 47, 55, 61; Garbelotto et al., 2013: 454, figs 1, 9; Roell & Campos, 2018: 1139, figs 6–7.

Type species: *Cimex reticularis* Fabricius, 1803 (senior synonym of *Macropygium atrum* Spinola, 1837).

Diagnosis. Medium size (10.0 - 13.9mm); oval body, brown or dark brown with black irregular spots, anterolateral margins of pronotum yellowish in some specimens ; head short and triangular; mandibular plates surpassing apex of clypeus, touching each other in some specimens; four or five antennomeres. Pronotum little sloping anterior to the humeri; scutellum shorter than coria; rostrum surpassing urosternite III. Male urosternite VII in the middle line as long or longer than all remainder abdominal segments together. Pygophore large, occupying more than 1/3 of the abdominal cavity.

Description. Head short and triangular; mandibular plates surpassing the the apex of clypeus, converging, touching each other in some specimens; anteocular processes spinose. Eyes pedunculated; ocelli posterior to a line connecting the hind margins of eyes; small punctures forming wrinkles over mandibular plates; antennae with four or five segments; insertion of the labium posterior to an imaginary line tangent to the anterior margin of the eyes; rostrum surpassing the urosternite III to IV (Fig. 1).

Pronotum wider than long; anterolateral margins slightly flattened; anterior margin sinuous; anterolateral angles with a small triangular projection; cicatrices weakly tumid, smooth or with inconspicuous spots. Scutellum completely brown or with 1+1 little yellow spots near the foveae, one median at anterior margin, and one apical; triangular, longer than wide, shorter than coria. Frenal lobe twice the length of the postfrenal lobe. Coria covered by fine and sparse punctures; apical angle surpassing connexival tergito V; membrane extending beyond the abdominal apex. Meso- and metasternum smooth, bearing flat median carina; pleura rugose with irregular yellowish spots in some specimens; evaporatorium smooth, velvety, covering one-third of the metapleura; peritreme short, spout like; legs yellowish with browm rounded spots on femora and tibiae. Abdominal sternites with dark spots (Fig. 1).

Male: large trapezoidal pygophore, occupying about 1/3 of the abdominal volume; ventral rim with a medial conical projection; dorsal rim bearing 1+1 lateral projection directed dorsoposteriorly; posterolateral angles acute directed dorsoposteriorly, with a broad medial projection, rounded at apex and directed dorsally. Apex of parameres visible posteriorly and ventrally between the posterolateral angles, ventral to proctiger (proctiger) (Fig. 3; Fig. 5). Proctiger broad, ogival, exceeding posteriorly both the ventral rim and the posterolateral angles. Anal opening subapical, dorsal to the posterior projected portion of proctiger, this slit opened ventrally to give way to the phallus. Phallus highly sclerotized; piriform phallotheca narrowed apically; vesica curly and accompanying the ductus seminis distalis; conjunctiva reduced, surrounding vesical (Fig. 4).

Female: gonocoxites VIII longer than wide, posterior margin projecting over the base of laterotergites IX; sutural margins juxtaposed; disc evenly convex. Laterotergites VIII triangular, spiracles visible at basal angle lateral to gonocoxites VIII. Gonocoxites IX exposed, posterior margin biconcave; laterotergites IX trapezoid, toching each other in the medial angle; medial margins divergent; apex rounded. Proctiger partially exposed bettween the laterotergites IX (Fig. 6). Gonapophyses IX weakly sclerotized near the ring sclerites; infoldings of gonapophyses IX extending from gonocoxites IX amost to the ring sclerites; vaginal intima barely thickened, almost indistinguishable; proximal portion of ductus receptaculi large, wider than median duct of vesicular area, this globose at base; inner duct of vesicular area narrowing from the proximal aperture to the apical limit of vesicular area; capsula seminalis globose with thin processes as long as the pars intermedialis, this twice longer than capsula *seminalis* (Fig. 7). Comments: Both cladistic analyses before ours (Campos & Grazia, 2006; Gaberotto et

al, 2013; Roell & Campos, 2018) recovered *Macropygium* in the same clade with *Uvaldus* and *Clypona*. *Macropygium* can be easily distinguished from *Uvaldus* by the larger size, darker color, and longer mandibular plates; and differs from *Clypona* by the longer second rostral segment relative to the rostrum first segment, and triangular base of clypeus in ventral view.

*Macropygium reticulare* (Fabricius, 1803)

(Figs 2A–D, 3A–D, 4A–C, 5A–C, 6A, 7A)

*Cimex reticularis* Fabricius, 1803: 170

*Macropygium atrum* Spinola*,* 1837: 288

*Pentatoma bifida* Westwood, 1837: 43

*Oxyrhinus subsulcatus* Amyot & Serville, 1843: 12

*Macropygium parvum* Distant*,* 1880: 50

*Macropygium spinolae* Stål*,* 1860: 7: 18

*Ochlerus guttipes* Walker*,* 1867: 193

*Macropygium reticulare*: Stål*,* 1872: 4. P. 12; Distant 1880: 49; Berg, 1884:181; Dallas, 1851: 150–159; Kirkaldy, 1909: 1; Rolston, 1992: 5, –24–25, figs 47–79; Campos & Grazia, 2006: 147, 151, 160, 162, figs 1, 4, 6, 22, 47, 55, 61; Garbelotto et al., 2013: 454, figs 1, 9; Roell & Campos, 2018: 1139, figs 6–7.

#### Material examined:

ARGENTINA, 1f#, 1994, David A. Ricer Collection (DAR, Fargo, USA); *Chacoguemes*, 9f# e 2m#, 1995, David A. Ricer Collection (DAR, Fargo, USA); *Misiones*, Puertoiguazu, 5f# e 4m#, 1991, David A. Ricer Collection (DAR, Fargo, USA), [-25.597, -54.578]. BOLIVIA, 1f#, 1969; 2f#, 1m#, 1959, FSCA; *Chapare,* 1f# e 1m#, 1950, United States National Museum (USNM, WASHINGTON DC, USA), [- 17.34, -65.865]; *Cocha bamba*, Villa Tunari, 4f#, 1m#, 1992, John E. Eger Collection (JEE, Tampa, USA); Villa Tunari, 1f#, 1m#, 1992, John E. Eger Collection (JEE, Tampa, USA); Carrasco, 7f#, 1m#, 2002, John E. Eger Collection (JEE, Tampa, USA), [-17.333, -65.333]; *La paz*, Yungas 1f#, 1955, FSCA, [-16.183, -67.733]; *El cairo*, 1f#, 2003, John E. Eger Collection (JEE, Tampa, USA), [-13.133, -65.2]; *Ichilo*, 4f#, 2000, John E. Eger Collection (JEE, Tampa, USA), [-17.485, -63.516]; Hotel flora e fauna, 1f#, 2000, FSCA, [-17.458, -63.659]; Hotel flora e fauna, 7f#, 4m#, 2001, FSCA, [- 17.458, -63.659]; Hotel rio selva, 1f#, 1m#, 2001, [-17.55 -63.2]; *Quindío*, Buena Vista, 1f#, 4m#, John E. Eger Collection (JEE, Tampa, USA), [-17.458, -63.659]; Buena Vista, 36f#, 15m#, 2004, FSCA, [-17.458, -63.659]; Buena Vista, 12f#, 4m#, 2001, FSCA, [-17.458, -63.659]; 12f#, 4m#, 2001, FSCA, [-17.458, -63.659]Buena vista, 2f#, 2000, John E. Eger Collection (JEE, Tampa, USA), [-17.458, -63.659]; *La paz*, 1f#, 1m#, 1992, United States National Museum (USNM, WASHINGTON DC, USA), [- 16.5 -68.15]; *Santa cruz*, Saavedra, 26f#, 7f##, 1959, FSCA, [-17.225, -63.214]; 4f#, 1m#, 1960, FSCA, [-17.225, -63.214]; Tropical Transition Forest, 17f#, 12m#, 2001,

John E. Eger Collection (JEE, Tampa, USA), [-17.485, -63.516]; 1m#, 2002, John E. Eger Collection (JEE, Tampa, USA), [-17.485, -63.516]; Potrerillos del guendá, 1f#, 1m#, 2005, John E. Eger Collection (JEE, Tampa, USA), [-17.6675 -63.451]; Tropical Transition Forest, 3f##, 1m#, 2006, John E. Eger Collection (JEE, Tampa, USA), [- 17.485, -63.516]; Buena Vista, 1m#, 2007, John E. Eger Collection (JEE, Tampa, USA), [-17.458, -63.659] *Uyapi*, 4f#, 4m#, 1993, John E. Eger Collection (JEE, Tampa, USA). BRASIL: *Amazonas*, Bejamim Constant, 3f#, 2m#, 1960, MZSP, [-4.376, - 70.030]; 2f#, 3f#, 1962, MZSP, [-4.376, -70.030]; 1m#, 1963, MZSP, [-4.376, -70.030]; Itacoatiara, 11f#, 4m#, 2003, [-3.142, -58.443]; 1m#, 1952, MCN, [-3.142, -58.443]; Manaus, 1f#, 1m#, 1941, MNRJ, [-3.044,-60.107]; Manaus, 1f#, 1962, MZSP, [-3.044,- 60.107]; 1f#, 1976, [-3.044,-60.107]; 1f#, 1978, [-3.044,-60.107]; 2f#, 1m#, 1986, [- 3.044653,-60.1071934]; Muturaca, 1f#, 1980, [0.583, -56.166]; Purus, 2f#, 1979, [- 3.68333, -61.45]; Rio purus, 1f#, 1967; Rio javari, 5f#, 1m#, 1979, [ -4.55, -71.633]; Rio madeira, 1f#, MCN, [-26.105 -49.797]; Serra dos porcos, 3f#, 1m#, 1977, [-6.900, - 36.833]; Tapuruquara, 1f#, 1965, MZSP, [-0.378, -64.991]; Urucu coari, 1f#, 2005, [- 4.883, -65.355]; *Bahia*, Conquista, 2f#, 1969, American Museum of Natural History (AMNH, New York, USA), [-14.8661, -40.839]; 2f#, 1969, American Museum of Natural History (AMNH, New York, USA), [-14.866, -40.839]; Encruzilhada, 2f#, 2m#, 1972, American Museum of Natural History (AMNH, New York, USA), [-15.530, - 40.908]; 1f#, 1980, [-15.530, -40.908]; *Espírito Santo*; 1m#, 1900, MNRJ, [-19.056, - 40.147]; *Maranhão*, Bom Jardim, 1f#, 1m#, 2011, [-3.542, -45.609]; *Mato Grosso*, rio Papagaio, 1f#, 1966, MZSP, [-13.025, -16.675]; Vila vera, 1f#, 1973, American Museum of Natural History (AMNH, New York, USA), [-12.305, -55.316]; Dourados, 1f#, 1974, American Museum of Natural History (AMNH, New York, USA), [-21.220, -54.805]; 1m#, 1976, American Museum of Natural History (AMNH, New York, USA); *Minas Gerais*, 1f#, 1991; Serra caraça, 2f#, 1961, MZSP, [-17.694, -43.783]; Belo Horizonte, 1m#, 1963, MZSP, [ -4.376, -70.030]; Pedra Azul, 1m#, 1970, American Museum of Natural History (AMNH, New York, USA), [-16.005, -41.296]; Marlieria, 6f, 2m#, 1978, CCT, BELO HORIZONTE, BRAZIL, [-19.711, -42.731]; CCT, BELO HORIZONTE, BRAZIL, 1f#, 1982, [-19.871 -43.966]; Sapucai mirim, 2f#, 1992, [-22.747, -45.742]; 1f#, 1994, United States National Museum (USNM, WASHINGTON DC, USA); *Pará*, Bragantina, 1f#, 1978, [-1.053, -46.765]; Melgaço, Caixuanã, 2f#, 2m#, 2003, [-1.792, -51.434]; Moju, 14f#, 5m, 1985, [-1.883, -48.768]; 10f, 9m, 1995, [-1.883, -48.768]; Santarém, 1f#, 1973, AMERICAN MUSEUM OF

NATURAL HISTORY (AMNH, NEW YORK, USA), [-2.442, -54.707]; 1m#, 1967, MZSP, [-2.442, -54.707]; Serra Norte, 1m#, 1985, [-6.108, -50.304]; Tomé Açu, 1m#, 1978, [-2.418, -48.151]; Tucurui, 1f#, 1979, [-3.766, -49.6725]; 1m#, 2005, [-3.766, - 49.6725]; *Paraná*, Ipiranga, 1m#, 1962, [-25.023, -50.584]; Ponta grossa, 1f#, 1939, MCN, [-25.095, -50.1619]; Rio negro, 3f#, 1929, MCN, [m -26.105, -49.797]; *Rio Grande do Sul,* Porto Alegre, 1f#, 1958, [-30.108,-51.317]; Santa Maria, 2f#, 1971, MCN, [-29.683, -53.806]; Derrubadas, 1f#, 2004, [-27.265, -53.860]; Triunfo, 1f#, MCN, [-29.683, -53.806]; *Rio de Janeiro,* Itatiaia, 1f#, 1959, MNRJ, [-22.491, -44.559]; Bom Jardim, 1f#, 1m#, 2011, David A. Ricer Collection (DAR, Fargo, USA); Nova Friburgo, 1f#, 1980, MZSP, [-22.281, -42.530]; *Rondônia*, 1m#, 1967, MZSP, [-12.765, -64.422]; Fazenda Rancho Grande, 3f#, 1944, John E. Eger Collection (JEE, Tampa, USA), [-1.520, -52.581]; 2f#, 3m#, 1990, John E. Eger Collection (JEE, Tampa, USA), [-1.520, -52.581]; 5f, 1m#, 1992, John E. Eger Collection (JEE, Tampa, USA), [1.520, - 52.581]; 20f#, 8m#, 1993, FSCA, [-1.520, -52.581]; 3f#, 3m#, 1994, John E. Eger Collection (JEE, Tampa, USA), [-1.520, -52.581]; 2f#, 1996, John E. Eger Collection (JEE, Tampa, USA), [-1.520, -52.581]; 5f#, 7f#, 1997, FSCA, [-1.520, -52.581]; 1f#, 1989,John E. Eger Collection (JEE, Tampa, USA), [-1.520, -52.581];Vilhena, 1m#, 1973, AMERICAN MUSEUM OF NATURAL HISTORY (AMNH, NEW YORK, USA), [-12.740, -60.145]; Cacaulandia, 1m#, 1989, John E. Eger Collection (JEE, Tampa, USA), [10.3411 -62.886]; Ariquemes, 2f#, 1m#, 1990, David A. Ricer Collection (DAR, Fargo, USA), [ -9.913, -63.040]; Cacaulandia, 1m#, 1991, [ 10.3411, -62.886]; Ariquemes, 1m# , 1993, [-9.913, -63.0408]; *Santa Catarina*, Nova Teutônia, 1f#, 1957, FSCA, [-27.161 -52.416]*; São Paulo*, Campinas, 1f#, 1975, [-22.906, - 47.061];Rio Claro, 1f#, 1943, [-22.410, -47.560]; Serra Negra, 1f#, 1943, MZSP [- 22.550,-46.700]; 1f#, 1945; 1f#, 1946; São Bento do Sapucai, 1f#, 1953, [-22.688, - 45.730]; Ribeirão preto, 2m#, 1954, MZSP, [-21.185, -47.809]; Barueri, 1f#, 1961, MZSP, [-4.376, -70.030]; Barueri, 1f#, 1966, MZSP, [-4.376, -70.030]; Nova Europa, 1m#, 1964, MZSP, [-21.777 -48.5608]; Piracicaba, 1f#, 1996, [-22.725, -47.648]. COLOMBIA, *Narino*, Tumaco, 2f#, 1m#, 2000, John E. Eger Collection (JEE, Tampa, USA), [1.806 -78.7647]; *Vaupés*, 1f#, 1990, United States National Museum (USNM, WASHINGTON DC, USA); 1f#, 1998, United States National Museum (USNM, WASHINGTON DC, USA); COSTA RICA, *Guapiles*, 1f#, 1915, [10.216 -83.783]; EQUADOR, Limon cocha, 1f#, 1977, UNITED United States National Museum (USNM, WASHINGTON DC, USA); *Los Rios*, 2f#, 1974, FSCA, [-1.816, -79.516];

*Napo*,1f#, 1m#, 1998, John E. Eger Collection (JEE, Tampa, USA); *Napo*, 1m#, 1977, United States National Museum (USNM, WASHINGTON DC, USA); *Pastaza*, 2m#, 1971, American Museum of Natural History (AMNH, New York, USA); *Pinchincha*, Tinalandia, 1f#, 2000, FSCA; *Quininde*, Certicoces, 1f#, 1982, [0.333, -79.483]; *Shushufindi*, 3f#, 1m#, 1982, [-0.1872, -76.646]; GUATEMALA, 1f#, 1923; MEXICO, *Cancun*, Quintana, 2f#, 1990, [21.160, -86.847]; *Chiapas*, 6f, 197; 1f#, 1990; *Michocan*, Tuxpan, 2f#, 1968, FSCA, [ -17.483, -63.65]; Palitla, 1f#, 1970, John E. Eger Collection (JEE, Tampa, USA); *Quintana*, 1m#, 1978, John E. Eger Collection (JEE, Tampa, USA), [19.6, -87.916]; 4f#, 4m#, 1983, John E. Eger Collection (JEE, Tampa, USA), [19.6, -87.916]; 1f#, 1984, John E. Eger Collection (JEE, Tampa, USA), [19.6, -87.916];*Tabasco*, Villa nova, 1m#, 1963, FSCA, [17.990, -92.928]; *Vera Cruz,* Fortin de las flores, 1f#, 1964, FSCA, [1.087, -96.989];. PANAMA, 1f#, 1931; 1f#, 1973; Gamboa, 5f, 1m#, 1980 [9.11666666667, -79.7]; PARAGUAI, *Caazapa*, 1f#, 1990, John E. Eger Collection (JEE, Tampa, USA); 2f#, 1m#, 1993, John E. Eger Collection (JEE, Tampa, USA); Caapiata, 5f, 1m#, John E. Eger Collection (JEE, Tampa, USA); *Concepcion*, 1f#, 2003, John E. Eger Collection (JEE, Tampa, USA), [- 22.533, -57.233]; Concepcion, 1f#, 2004, John E. Eger Collection (JEE, Tampa, USA), [-22.533, -57.233]; *Formosa*, 1f#, 1953 [-26.183, -58.175]; *Itapua*, Honehau, 12f#, 11m#, 1983, David A. Ricer Collection (DAR, Fargo, USA), [-27.078, -55.645]; Alto Panama, 3f#, 1986, FSCA, [-25.416, -54.633]; Asuncion, 1m#, 1989, John E. Eger Collection (JEE, Tampa, USA); Jardim Botânico, 4f#, 1990, John E. Eger Collection (JEE, Tampa, USA) [-25.243,-57.588]; *Itapua*, 1f#, 1991, John E. Eger Collection (JEE, Tampa, USA); *San Pedro*, 1f#, 1990, John E. Eger Collection (JEE, Tampa, USA); *San Pedro*, Yaveto, 1f#, 2006, John E. Eger Collection (JEE, Tampa, USA); PERU, Cuzco, 1f#, 1964, [ -13.530,-72.009]; *Huanuco*, Tingo Maria, 2f#, 6m, 1987, John E. Eger Collection (JEE, Tampa, USA), [6.934, -76.772]; Tingo Maria, 4f#, 2m#, 1946, American Museum of Natural History (AMNH, New York, USA), [-6.934, -76.772]; Tingo Maria, 1f#, 1954, American Museum of Natural History (AMNH, New York, USA), [-6.934, -76.772]; Tingo Maria, 3f#, 4m#, 1988, J. E. Eger collection, [-9.295, - 75.995]; Tingo Maria, 1m#, 1988, J. E. Eger collection, [-9.295, -75.995]; *Jenaro Herrera*, 1m#, 1988, David A. Ricer Collection (DAR, Fargo, USA), [-4.916 -73.666]; *Loreto*, 4f#, 1m#, 1970, American Museum of Natural History (AMNH, , New York USA); 2m#, 1972, American Museum of Natural History (AMNH, New York, USA); Inquitos, 1f#, 1988, [-3.748, -73.253]; 3f#, 4m#, 1989, FSCA; *Satipo*, 1f#, 1940, United States National Museum (USNM, WASHINGTON DC, USA); *Satipo*, 1m#, 1945, American Museum of Natural History (AMNH, NEW YORK, USA); *San Ramon*, San Ramon, 2f#, 1972, American Museum of Natural History (AMNH, NEW YORK, USA), [-11.124, -75.356]; *Ucayali*, 2f#, 1920, American Museum of Natural History AMNH, NEW YORK, USA); Rio Santiago, 1f#, 1m#, 1924, American Museum of Natural History (AMNH, NEW YORK, USA). VENEZUELA, 1f#, 1932, American Museum of Natural History (AMNH, NEW YORK, USA); Cordero, 1m#, 1982; 1f#, 1985, David A. Ricer Collection (DAR, Fargo, USA), [7.856, -72.182]; Merida, 1f#, 1m#, 1974, American Museum of Natural History (AMNH, NEW YORK, USA). [8.586, -71.158]; Tachira, 1f#, 1980 [7.94, -72.12]; Tachira, 1f#, 1981, Tachira, 1f#, 1982.

**Diagnosis:** Antennae five-segmented; first and third segmen thicker than others; third segment three times longer than the second. Pygophore: conical projection of ventral rim with cerdae on apex; proctiger oval, tapering towardapex.

**Male**. Measurements (n=14): head length,  $1.76 \pm 0.16$  (1.55-2.01); width,  $2.58 \pm 0.14$ (2.4-2.8); pronotum length,  $2.62 \pm 0.21$  (2.34-2.94); anterior angle width,  $3.16 \pm 0.26$  $(2.84-3.72)$ ; humeral width,  $6.08 \pm 0.38$  (5.6-7); scutellum length,  $4.1 \pm 0.29$  (3.7-5) width,  $3.83 \pm 0.21$  (3.55-4.1); length of antennomeres: I,  $0.84 \pm 0.1$  (0.8-0.99); II, 0.6  $\pm 0.07$  (0.5-0.7); III, 2  $\pm$  0.17 (1.7-2.29); IV, 1.72  $\pm$  0.17 (1.5-1.88); V, 1.86  $\pm$  0.2 (1.3-2.13); length of rostrum segments: I,  $1.25 \pm 0.09$  (0.98-1.36); II,  $1.74 \pm 0.15$  (1.51-1.98); III,  $1.31 \pm 0.17$  (0.99-1.39); IV,  $1.08 \pm 0.09$  (0.93-1.24); total length,  $11.8 \pm 0.7$ (10-12.5); abdominal width,  $7 \pm 0.6$  (6.4-8.3); pygophore length,  $2.44 \pm 0.11$  (2.25-2.6).

Genitalia: conical projection of ventral rim of pygophore single, not furcate, with apical setae; postero-lateral angles acute, medial projection of posterolateral angles tumescent, attaining dorsally the level of dorsal limit of proctiger in lateral view; lateral projection of dorsal rim thin, spine like and lateral to the posterolateral angle; proctiger higher than wide in posterior view, its free portion longer than wide in ventral view (Fig.3 A-D); head of parameres covered by setae, apical projection long, larget part of head equals largest part of stem (Fig.5 A-C); phallus with 1+1 lateral projections of vesica robust, placed near the limits with phallotheca; ductus seminis distalis twisted in the median region (Fig. 4 A-C).

**Female.** Measurements (n= 14): head length,  $1.70 \pm 0.17$  ( $1.40-2.0$ ); width,  $2.58 \pm 0.14$ (2.40–2.80); pronotum length,  $2.66 \pm 0.19$  (2.30–2.90); anterior angles width,  $3.35 \pm 1$ 0.27 (2.90–3.60); humeral width,  $6.70 \pm 0.40$  (6.20–7.40); scutellum length, 4.60  $\pm 0.25$ (4.30–4.80); width.  $4.24 \pm 0.20$  (3.90–4.50); length of antennomeres: I,  $0.67 \pm 0.04$  $(0.60-0.70)$ ; II,  $0.57 \pm 0.04$   $(0.50-0.60)$ ; III,  $1.84 \pm 0.18$   $(1.50-2.10)$ ; IV,  $1.61 \pm 0.09$  $(1.45-1.80)$ . V,  $1.80 \pm 0.14$   $(1.55-2.00)$ ; length of rostrum segments: I,  $1.22 \pm 0.08$  $(1.00-1.30)$ ; II,  $1.70 \pm 0.18$   $(1.60-2.10)$ ; III,  $1.28 \pm 0.05$   $(1.20-1.33)$ ; IV,  $1.01 \pm 0.07$ (0.90–1.10); total length,  $12.23 \pm 0.70$  (11.00–13.10); abdominal width, 7.70  $\pm 0.40$  $(7.10-8.40)$ .

Genitalia: Gonocoxites VIII longer than wide, not completely covering the basal portion of the laterotergites IX; lateral angles little projected, attaining the level of a line connecting mesial thrichobotria of urosternite VII; disc evenly convex (Fig. 6 A). Gonapophyses IX with large folds covered by conical microsculptures; thickening of vaginal thin and translucent; ring sclerites half the diameter of orificium receptaculi, this almost the same width of vaginal intima (Fig. 7 A).

#### *Macropygium* **sp. nov. 1, Harada & Campos**

(Figs 2E–H, 3E–H, 4D–F, 5D–F, 6B, 7B)

**Holotype:** MEXICO: *Quintana*, Felipe Carrillo Puerto, 1m#, 1990, FSCA, [19.577 - 88.045].

**Paratypes:** BRASIL: *Santa Catarina*, Nova Teutonia, 2f#, 1975, David A. Ricer Collection (DAR, Fargo, USA), [27.183 -52.383]; Nova Teutonia, 1m#, 1957, American Museum of Natural History (AMNH, NEW YORK, USA), [27.1833 - 52.383].

Material examined:

ARGENTINA, *Corrientes*, 1f#, 1991, David A. Ricer Collection (DAR, Fargo, USA); *Chaco*, Charata, 3f#, 1996, John E. Eger Collection (JEE, Tampa, USA), [ -27.216, - 61.2]. BOLIVIA, *Santa Cruz*, Saavedra, 1m#, 1959, David A. Ricer Collection (DAR, Fargo, USA), [-17. 252, -63. 211]; *Entre rios*, 1m#, 1996, John E. Eger Collection (JEE, Tampa, USA), [ -31.75 -60.5]; BOLIVIA, *Santa Cruz*, Buena Vista, 1m#, 1961, David

A. Ricer Collection (DAR, Fargo, USA), [-17.666 -63.733]. BRASIL, *Amazonas*, Manaus, 1m#, 1929, [-3.1 -60.016]; Benjamim Constante, 1m#, 1942, American Museum of Natural History (AMNH, NEW YORK, USA), [-4.376 -70.030]; *Mato Grosso*, Aripuana, 1f#, 1978, [27.183 -52.383]; 1f#, 1976, American Museum of Natural History (AMNH, NEW YORK, USA); *Minas Gerais*, Viçosa, 1m#, 1944, United States National Museum, (USNM, WASHINGTON DC, USA), [-20.753 - 42.881]; *Santa Catarina,* Nova Teutonia, 1f#, 1948, American Museum of Natural History AMNH, NEW YORK, USA), [27.183 -52.383]; Nova Teutonia, 2f#, 1963, David A. Ricer Collection (DAR, Fargo, USA); Nova Teutonia, 1f#, 1969, American Museum of Natural History (AMNH, NEW YORK, USA), [27.183 -52.383]; Nova Teutonia, 1f#, 1m#, 1974, David A. Ricer Collection (DAR, Fargo, USA), [27.183 - 52.3833]; Nova Teutonia, 13f#, 10m#, 1975, David A. Ricer Collection (DAR, Fargo, USA), [27.183 -52.383]; *Pará*, Almerim, 1f#, 1981, David A. Ricer Collection (DAR, Fargo, USA), [ -1.520 -52.581]; *São Paulo*, São Paulo, 1m#, 1944, MCN; São Paulo, 1m#, 1954, MZSP, [-4.376 -70.030]; São Paulo, 1f#, 1961, MZSP; 1m#, 1962, MZSP; 2f#, 1974, David A. Ricer Collection (DAR, Fargo, USA). COLOMBIA, 1f#, 1973, David A. Ricer Collection (DAR, Fargo, USA) [4.205 -69.932]; COSTA RICA, *Guanacaste*, 1m#, 1990, John E. Eger Collection (JEE, Tampa, USA), [10.99 -85.42]; *Heredia*, Chilamate, 1f#, 1995, John E. Eger Collection (JEE, Tampa, USA), [10.45 - 84.066] *Puntarena*, Buenos Aires, 2m#, 1988, John E. Eger Collection (JEE, Tampa, USA), [9.169 -83.330]; GUATEMALA, *Suchitepequez*, 2f#, 2005, John E. Eger Collection (JEE, Tampa, USA), [14.516, -90.866]; HONDURAS, 1f#, 1993, FSCA; *Olancho*, 1f#, 1m#, John E. Eger Collection (JEE, Tampa, USA), [15.139 -86.67]; MEXICO, *Chiapas*, Tapilula, 1m#, 1983, David A. Ricer Collection (DAR, Fargo, USA); *Chiriqui*, Boquete, 1m#, 1939; *El Passo*, 1m#, 1970, FSCA; *Gamboa*, 1m#, 1944; *Herrera*, Chepo, 1f#, 1956,[ 7.733 -80.816]; *Hidalgo*, Jacala, 1f#, 1982, David A. Ricer Collection (DAR, Fargo, USA), [2.100, -99.171]; Minera autlan, 1m#, 1983, David A. Ricer Collection (DAR, Fargo, USA); *San Luis Potosi*, 1f#, 1963, FSCA; 1f#, 1968, FSCA 1f#, 1981, FSCA; Minera autlan, 24f#, 1982, David A. Ricer Collection (DAR, Fargo, USA); *Oaxaca*, 1m#, 1974, David A. Ricer Collection (DAR, Fargo, USA); *Quintana*, 1m#, 1983, David A. Ricer Collection (DAR, Fargo, USA); Felipe Carrillo, 1f#, 1990, FSCA, [19.577 -88.045]; *San Francisco,* 1f#, 1937; *Tres rios*, 1m#, 1931; Gatunlake, 1f#, 1m#, 1931; *Vera Cruz*, Vera Cruz, 3f#, 1963, FSCA; Cordoba, 1m#, 1964; *Yucatan*, 1f#, 1990, David A. Ricer Collection (DAR, Fargo, USA);

PANAMA, *Arraijan*, Cerro galera, 3m#, 1895, David A. Ricer Collection (DAR, Fargo, USA) [89.333, -79.616]; Barro Colorado, 4f#, 1m#, 1962, American Museum of Natural History (AMNH, NEW YORK, USA), [9.15, -79.85]; 1f#, 1963; Canal zone, 2f#, 1m#,1967, David A. Ricer Collection (DAR, Fargo, USA); Margarita, 2f#, 2m#, 1972, David A. Ricer Collection (DAR, Fargo, USA), [9.384 -79.883]; Canal zone, 2f#, 1m#, 1972, David A. Ricer Collection (DAR, Fargo, USA), [9.384 -79.883]; 2m#, 1974, David A. Ricer Collection (DAR, Fargo, USA); Canal zone, 1m#, 1982, John E. Eger Collection (JEE, Tampa, USA); Panama, 1f#, 1984, FSCA; Cerro Gaital, 1f#, 1985, David A. Ricer Collection (DAR, Fargo, USA); 1m#, 1987, David A. Ricer Collection (DAR, Fargo, USA); Cidade do Panama, Parque nacional Soberania Pipeline, 1m#, 1993, David A. Ricer Collection (DAR, Fargo, USA). PARAGUAI, *Itapua*, Hohenau, 1m#, 1983, David A. Ricer Collection (DAR, Fargo, USA), [ -27.078 -55.645]. PERU, *Satipo*, 1f#, 1930, American Museum of Natural History (AMNH, NEW YORK, USA); 1m#, 1940, United States National Museum (USNM, WASHINGTON DC, USA); *Tingo Maria*, Yurac, 1f#, 1954, [-13.722 -70.686]; 1f#, 1968, American Museum of Natural History (AMNH, NEW YORK, USA); Estancia naranjal, 1m#, 1965, American Museum of Natural History (AMNH, NEW YORK, USA); Yarina cocha, 1f#, 1m#, 1968, American Museum of Natural History (AMNH, NEW YORK, USA); Chikiaco, 2f#, 1978, David A. Ricer Collection (DAR, Fargo, USA); *Lamas Caynarachi*, 1f#, 1m# 2008. VENEZUELA, *Merida*, Merida, 1m#, 1974, David A. Ricer Collection (DAR, Fargo, USA); *Tachira*, 1m#, 1980; Lara, 1f#, 1981, FSCA; 1m#, FSCA.

Diagnosis: Antennae five-segmented; Pygophore: proctiger wider than long, apex rounded with abundant setae; Female: lateral angles of laterotergites VIII projected well beyond the line connecting mesial thrichobotria of urosternite VII, and covering completely the base of laterotergites IX.

**Male**. Measurements (n= 15): head length,  $1.55 \pm 0.14$  (1.3–1.7); width,  $2.47 \pm 0.15$  $(2.3-2.7)$ ; pronotum length,  $2.41 \pm 0.25$  (1.9-2.8); anterior angle width,  $3.24 \pm 0.24$  $(2.8-3.7)$ ; humeral width,  $6.05 \pm 0.4$  (5.5–6.6); scutellum length,  $4.34 \pm 0.29$  (3.9–5); width,  $3.87 \pm 0.34$  (3.4–4.3); length of antennomeres: I,  $0.66 \pm 0.06$  (0.6–0.8); II,  $0.63 \pm$ 0.06 (0.55–0.7); III,  $1.8 \pm 0.28$  (1.4–2.5); IV,  $1.6 \pm 0.37$  (1.3–2.9); V,  $1.72 \pm 0.23$  (1.3– 2); length of rostrum segments: I,  $1.16 \pm 0.06$  (1.1–1.3); II,  $1.73 \pm 0.16$  (1.5–2); III, 1.33  $\pm$  0.14 (1.1–1.67); IV, 1.04  $\pm$  0.11 (0.9–1.2); total length. 10.99  $\pm$  1.02 (9.6–12–48); abdominal width,  $7 \pm 0.37$  (6.5–7.5); pygophore length,  $2.5 \pm 0.12$  (2.32–2.69).

Genitalia: conical projection of ventral rim of pygophore single, with apical setae; posterolateral angles slightly rounded at apex, medial projection of posterolateral angles tumescent, much shorter than the level of dorsal limit of proctiger in lateral view; lateral projection of dorsal rim thin, spine like and lateral to the posterolateral angle; proctiger covered by setae, as wide as high in posterior view, its free portion as wide as long in ventral view (Fig.3 E-H); apical projection of parameres short, with tuft of setae, largest part of head smaller than half of largest part of stem (Fig. 5 D-F); phallus with  $2+2$ lateral projections of vesica; ductus seminis distalis twisted, bifid at secondary gonopore; thin conjunctiva accompanying the full length of ductus seminis distalis (Fig. 4 D-F).

**Female**. Measurements (n= 15): head length,  $1.57 \pm 0.13$  (1.2–1.61); width,  $2.5 \pm 0.15$ (2.1–2.8); pronotum length,  $2.60 \pm 0.21$  (2.4–3.1); anterior angle width,  $3.60 \pm 0.22$  (3– 3.8); humeral width, 6. 30  $\pm$  0.40 (5.6–6.9); scutellum length, 4.60  $\pm$  0.22 (4.3–5); width,  $4.20 \pm 0.32$  (3.9–4.9); length of antennomeres: I,  $0.66 \pm 0.06$  (0.58–0.68); II, 0.63  $\pm$  0.06 (0.5–0.7); III, 1.80  $\pm$  0.20 (1.4–2.2);IV, 1.60  $\pm$  0.37 (1.3–2.9);V, 1.70  $\pm$ 0.23 (1.3–2); length of rostrum segments: I,  $1.16 \pm 0.06$  (1.08–1.3); II,  $1.80 \pm 0.37$  (1.5)  $-3$ ); III,1.33  $\pm$  0.14 (1.1–1.67); IV, 1.04  $\pm$  0.11 (0.9–1.3); total length, 12.16  $\pm$  0.46  $(11.5–12.9)$ ; abdominal width,  $7.50 \pm 0.28$  (6.9–8).

Genitalia: Gonocoxites VIII longer than wide, completely covering the basal portion of the laterotergites IX; lateral angles well projected, surpassing the lateral margin of laterotergites IX and the level of a line connecting mesial thrichobotria of urosternite VII; expansion of lateral angles of gonocoxites VIII tumescent (Fig.6 B). Folds of gonapophyses IX with inconspicuous conical microsculptures; thickening of vaginal intima thin and translucent; ring sclerites half the diameter of orificium receptaculi, this about half the width of vaginal intima (Fig. 7).

#### *Macropygium* **sp. nov. 2, Harada & Campos**

(Figs 2I–L, 3I–L, 4G–I, 5G–I, 6C, 7C)

**Holotype:** BOLIVIA, *Santa Cruz,* Saavedra, 1m#, 1959, FSCA, [-17. 25277777778, - 63. 211466666667].

**Paratypes**: BOLIVIA, *Santa Cruz,* Saavedra, 1m#, 2f#, 1959, FSCA, [-17. 25277777778, -63. 211466666667].

Material examined:

BOLIVIA, *Santa Cruz*, Saavedra, 25f#, 10m#, 1959, FSCA, [-17. 25277777778, -63. 211466666667]; *Santa Cruz*, 2m#, 1960, FSCA; 1f#, 1973, David A. Ricer Collection (DAR, Fargo, USA), [-17.8 -631666666667]. PARAGUAI, *San Pedro*, 1m#, 1989, John E. Eger Collection (JEE, Tampa, USA).

Diagnosis: Antennae five–segmented; Pygophore: conical projection of ventral rim of pygophore bifurcate at apex; Female : lateral angles of laterotergites VIII little projected, not attaining the urosternite VII.

**Male.** Measurements (n= 9): head length,  $1.65 \pm 0.22$  (1.4–1.99); width,  $2.43 \pm 0.07$ (2.3–2.51); pronotum length,  $2.37 \pm 0.15$  (2.2–2.44); anterior angle width,  $3.05 \pm 0.07$ (2.99–3.2); humeral width,  $6.14 \pm 0.18$  (5.8–6.33); scutellum length,  $4.28 \pm 0.24$  (4– 4.8); width,  $3.92 \pm 0.16$  (3.7–4.2); length of antennomeres: I,  $0.71 \pm 0.06$  (0.6–0.77); II,  $0.65 \pm 0.06$  (0.6–0.74); III,  $2.05 \pm 0.22$  (1.7–2.4); IV,  $1.69 \pm 0.14$  (1.6–2); V,  $1.73 \pm 0.05$ 0.25 (1.5–2); length of rostrum segments: I,  $1.07 \pm 0.06$  (0.99–1.17); II,  $1.56 \pm 0.08$  $(1.45-1.73)$ ; III,  $1.07 \pm 0.09$   $(0.98-1.2)$ ; IV,  $0.98 \pm 0.03$   $(0.9-1.1)$ ; total length,  $11.19 \pm 0.09$ 0.37 (10.7–11.7); abdominal width,  $6.79 \pm 0.23$  (6.4–7); pigophoro length,  $2.23 \pm 0.09$  $(2.1–2.4)$ .

Genitalia: conical projection of ventral rim of pygophore bifurcate at apex; posterolateral angles acute, medial projection of posterolateral angles directed dorsoposteriorly, attaining the level of dorsal limit of proctiger in lateral view; lateral projection of dorsal rim thin, spine like, dorsal to the posterolateral angle, and partially covering the medial projection; proctiger as large than wide in posterior view, its free portion as longer than wide in ventral view (Fig. 3 I-L); parameres short, apical projection short and truncate covered by long setae; largest part of head equals half of largest part of stem (Fig. 5 G-I); vesica without lateral projections; ductus seminis distalis slender, twisted in middle portion (Fig. 4 G-I).

**Female.** Measurements (n=10): head length,  $1.60 \pm 0.07$  (1.51–1.7); width,  $2.43 \pm 0.07$  $(2.3-2.51)$ ; pronotum length,  $2.53 \pm 0.22$   $(2.2-2.51)$ ; anterior angle width,  $3.20 \pm 0.22$ (2.99–3.6); humeral width,  $6.70 \pm 0.5$  (6.1–7.5); scutellum length,  $4.47 \pm 0.5$  (4–5.8); width,  $4.20 \pm 0.37$  (3.7–4.69); length of antennomeres: I,  $0.72 \pm 0.03$  (0.68–0.79); II,  $0.67 \pm 0.06$  (0.59–0.83); III,  $2.00 \pm 0.20$  (1.8–2.1) IV,  $1.70 \pm 0.18$  (1.5–1.92); V,  $1.64 \pm 0.06$ 0.30 (1.2–2.1); length of rostrum segments: I,  $1.29 \pm 0.27$  (0.9–1.8); II,  $1.88 \pm 0.28$  $(1.5-2.3)$ ; III,  $1.12 \pm 0.16$  (0.99-1.48); IV,  $1.01 \pm 0.08$  (0.9-1.2); total length,  $12.7 \pm 0.08$ 0.90 (11.3–13.88); abdominal width,  $7.50 \pm 0.60$  (6.55–8.5).

Genitalia: Gonocoxites VIII longer than wide, lateral angles little projected, not totally covering the basal portion of laterotergites IX, and much shorter than the level of a line connecting mesial thrichobotria of urosternite VII; expansion of lateral angles of gonocoxites VIII tumescent; laterotergites IX with mid-lateral depression (Fig. 6 C). Folds of gonapophyses IX with few villi, conical microsculptures conspicuous; thickening of vaginal thin and translucent; ring sclerites half the diameter of orificium receptaculi, this almost the width of vaginal intima (Fig. 7 C).

## *Macropygium* **sp. nov. 3, Harada & Campos**

Figs. 2 (M-P), 3 (M-P), 4 (J-L), 5 (J-L), 6 D,7 D.

**Holotype:** BRASIL, *Mato Grosso,* 1m#, 1981.

**Paratypes:** ARGENTINA, *Entre rios*, 3f#, 1996, John E. Eger Collection (JEE, Tampa, USA); *Entre rios,* 1m#, 1991; San Javier, La Paz, 1m#, 1928; *Rio Grande do Sul*, Guaíba, 1m#, 1974, [-30.113, -51,325].

Material examined:

ARGENTINA, Buenos Aires, 1f#, 1997, [-34. 599, -58.381]; ARGENTINA, *Entre rios,* 2m#, 1996; Corrientes, Alvear, 1f#, 1991; La paz, San Javier, 2f#, 1928. BRASIL, *Rio Grande do sul,* Guaíba, 7f#, 1m#, 1974, [-30.113, -51,325]; Taim, 2f#, 1982, [-32.538,- 52.540]; Taim, 1f#, 1985, [-32.538-52.540].

**Diagnosis:** Antennae four-segmented, length of segment II equals III and IV combined; lateral projection of dorsal rim broad and apart from the posterolateral angle of pygophore; middle portion of posterior margin of gonocoxites VIII projected over laterotergites IX, lateral angles not projected.

**Male.** Measurements (n= 3): head length,  $1.6 \pm 0.26$  ( $1.4 - 1.9$ ); width,  $2.31 \pm 0.27$  ( $2-$ 2.45); pronotum length,  $2.26 \pm 0.4$  (1.8–2.6); anterior angle width,  $2.86 \pm 0.3$  (2.5–3.1); humeral width,  $5.5 \pm 0.7$  (4.7–6.1); scutellum length,  $3.8 \pm 0.3$  (3.4–4); width,  $3.46 \pm$ 0.5 (2.9–3.9); length of antennomeres: I,  $0.64 \pm 0.08$ ; II,  $2.23 \pm 0.3$ ; III,  $1.32 \pm 0.25$ ; IV, 1.85  $\pm$  0.07; length of rostrum segments: I, 0.99 $\pm$  0.2 (0.55–0.7); II, 1.5  $\pm$  0.4 (1.9–2.5); III,  $1.32 \pm 0.2$  (1.14–1.5); IV,  $1.85 \pm 0.07$  (1.8–1.9); total length,  $10.85 \pm 0.2$  (10.7–11); abdominal width,  $6.4 \pm 0.6$  (5.7–6.9); pygophore length,  $2 \pm 0.2$  (1.72–2.2).

Genitalia: conical projection of ventral rim of pygophore bifurcate at apex; posterolateral angles acute, medial projection of posterolateral angles broadly rounded and tumescent, almost attaining the level of dorsal limit of proctiger in lateral view; lateral projection of dorsal rim large, subtriangular, appart from posterolateral angle, and partially covering the medial projection in lateral view; proctiger higher than wide in posterior view, its free portion longer than wide in ventral view (Fig. 3 M-P); parameres short, apical projection broad with a second apical process (Fig. 5 J-L), largest part of head smaller than half of largest part of stem; vesical without lateral projections, ductus seminis distalis thin, helicoidal in the middle portion (Fig.4 J-L).

**Female.** Measurements (n= 6): head length,  $1.30 \pm 0.08$  (1.22–1.39); width,  $2.18 \pm 0.07$ (2.05–2.27); pronotum length,  $2.37 \pm 0.22$  (2.04–2.6); anterior angle width,  $2.70 \pm 0.13$ (2.5–2.88); humeral width,  $5.69 \pm 0.35$  (5.16–6.17); scutellum length,  $4.01 \pm 0.11$  $(3.84-4.1)$ ; width,  $3.62 \pm 0.20$   $(3.4-3.9)$ ; length of antennomeres : I,  $0.83 \pm 0.10$   $(0.7-$ 1); II,  $1.74 \pm 0.14$  (1.55–1.92); III,  $1.30 \pm 0.07$  (1.2–1.42); IV,  $0.80 \pm 0.09$  (0.64–0.89); length of rostrum segments:  $I, 0.95 \pm 0.03$  (0.95–1); II,  $1.48 \pm 0.07$  (1.36–1.52); III, 0.94  $\pm$  0.09 (0.8–1.05); IV, 0.80  $\pm$  0.09 (0.64–0.89); total length, 10.18  $\pm$  0.13 (10–10.25); abdominal width,  $6.14 \pm 0.18$  (5.82–6.31).

Genitalia: Gonocoxites VIII partially covering the basal portion of laterotergites IX; middle portion of posterior margin of gonocoxites VIII projected over laterotergites IX, lateral angles not projected; laterotergites IX with mild lateral depression (Fig. 6 D). Folds of gonapophyses IX occupying almost half the gonapophyses surface, with few villi, conical microsculptures barely visible; ring sclerites diameter equals the width of vaginal intima, weakly sclerotized and connected to the thickening of vagina intima, this weakly sclerotized; orificium receptaculi about 2/3 the width of vaginal intima (Fig. 7 D).

## **Conclusões gerais:**

Foi possivel concluir que *Clypona* é provalvelmente um grupo irmão de *Macropygium*, apesar de precisar de mais estudos e dados complementares de *Clypona* e outros gêneros próximos, para uma analise mais completa. *Macropygium* mostrou ter uma diversidade maior do que a conhecida, com a descrição de três espécies novas.

#### REFERENCES:

Baker, A.D. (1931) A study of the male genitalia of Canadian species of Pentatomidae. *Canadian Journal of Research*, 4, 148– 220.

Breddin, G. (1904) Neue Rhynchoteneusbeute aus Süd-Amerika. *Societas Entomologica* 18(20):153-154.

Bremmer, K. (1994) Branch support and tree stability. *Cladistics*, 10: 295-304

Campos, L. A. & Roell, T. (2017) Description of four new species of Ochlerini from South America (Hemiptera: Pentatomidae: Discocephalinae). *Zootaxa,* 4236. DOI: 10.11646/zootaxa.4236.3.5

Campos, L.A. & Grazia, J. (2006) Análise cladística e biogeografia de Ochlerini (Heteroptera, Pentatomidae, Discocephalinae). *Iheringia, Série Zoologia*, 96 (2), 147– 163. http://dx.doi.org/10.1590/s0073-47212006000200004

Dollet, M.; Alvanil, F.; Diaz, A.; Louvet, C.; Gargani, D.; Segur, C.; Muller, E.; Julia, J. F.; Calvache, H.; Renard, J. L. & Maldes, J. M. (1963) Les Pentatomides Vecteurs des Trypanosomes Associes au Hartrot du Cocotier et Marchitez du Palmier. In: ANPP (eds) Conférence Internationale sur les Ravageurs en Agriculture, 3ème, Montpellier, Annales, Tome III, pp. 1321-1328.

Dupuis, C. (1970) Heteroptera, In: Tuxen, S.L. (Ed.), Taxonomist's Glossary of Genitalia of Insects. *Munksgaard*, Copenhagen, pp. 190–208.

Grazia, J.; Pazzini, A. R.; Greve, C.; Schwertner C. F.; Campos, L. A.; Garbelotto, T. A. & Fernandes, J. A. M. (2015) Stink bugs. In: Pazzini, A. R. & Grazia, J. (Eds), True Bugs Heteroptera of the Neotropics, *Springer,* pp. 681.

Garbelotto, T.A., Campos, L.A. & Grazia, J. (2013) Cladistics and revision of Alitocoris with considerations on the phylogeny of the Herrichella clade (Hemiptera, Pentatomidae, Discocephalinae, Ochlerini). *Zoological Journal of the Linnean Society*, 168, 452–472.<http://dx.doi.org/10.1111/zoj.12032>

[Garbelotto, T. A.; Grazia, J. & Campos, L. A. \(2019\) Description of two new genera of](http://tb.plazi.org/GgServer/summary/FFE3FFB1F129AE13C92DD07EC05DF51E)  [Ochlerini \(Hemiptera: Pentatomidae: Discocephalinae\),](http://tb.plazi.org/GgServer/summary/FFE3FFB1F129AE13C92DD07EC05DF51E) *Zootaxa* 4612 (3), pp. 387-400: 390-394

Goloboff, P.A.; Farris, J.S. & Nixon, K.C. (2008) TNT, a free program for phylogenetic analysis. *Cladistics*, 24, 774–786. http://dx.doi.org/10.1111/j.1096-0031.2008.00217.x

Maddison W. P. & Maddison D.R (2018) Mesquite: a modular system for evolutionary analysis. Version 3.4, [http://mesquiteproject.org.](http://mesquiteproject.org/)

Nixon, K.C. & Carpenter, J.M. (1993) On outgroups. *Cladistics*, 9, 413–426. http://dx.doi.org/10.1006/clad.1993.1028

Nixon, K.C. (2002) WinClada ver. 1.00.08. Published by the author, Ithaca, NY.

Qgis project 3.2. [www.qgis.org/pt\\_BR/site](http://www.qgis.org/pt_BR/site)

Roell, T. & Campos, L. A. (2018) Phylogeny of Ochlerini (Hemiptera: Pentatomidae: Discocephalinae) and the evolution of the apical tarsomere in hind legs. *Zoological Journal of the Linnean Society*, Volume 185, Issue 4, Pages 1137-1149, <https://doi.org/10.1093/zoolinnean/zly073>

Roell, T. & Campos, L.A. (2019) Phylogeny of Ochlerini (Hemiptera: Pentatomidae: Discocephalinae) and the evolution of the apical tarsomere in hind legs. *Zoological Journal of the Linnean Society*, 185 (4), 1137–1149. https://doi.org/10.1093/zoolinnean/zly073

Rolston, L.H. (1981) Ochlerini, a new tribe in Discocephalinae (Hemiptera: Pentatomidae). *Journal of the New York Entomological Society*, 89 (1), 40–42.

Rolston, L. H. (1992) Key and diagnoses for the genera of Ochlerini (Hemiptera: Pentatomidae: Discocephalinae). *Journal of the New York Entomological Society*, 100 (1), 1–41

Ruckes R. (1958**)** New genera and species of Neotropical Discocephalinae and Halyinae pentatomids (Heteroptera, Pentatomidae). *American Museum Novitates*, 1868: 1–27. Schaefer C. W. (1977) Genital capsule of the trichoforan male (Hemipteran: Heteroptera, Geocorisae). *International journal of insect Morphology and Embryology*,

6-277: 301

Sailer, R. I. (1950) *Alitocoris*, a new genus of Pentatomidae (Hemiptera). *Proceedings of the Entomological Society of Washington* 52: 69–76.

Spinola, M. (1837) Essai sur les genres d' ínsectes apparentmants ál' ordre des Hémipteres, Lin. Ou Rhyngotes, Fab. Et á la section des Héteroptéres, Dufour. Genoa: 383 p.

Stål, C. (1862) Bidrag till Rio Janeiro-traktens Hemipter-fauna. II. *Öfversigt af Svenska Vetenskaps-Akademiens Förhandlingar*, Stockholm, 3: 1–75.

# FIGURES:

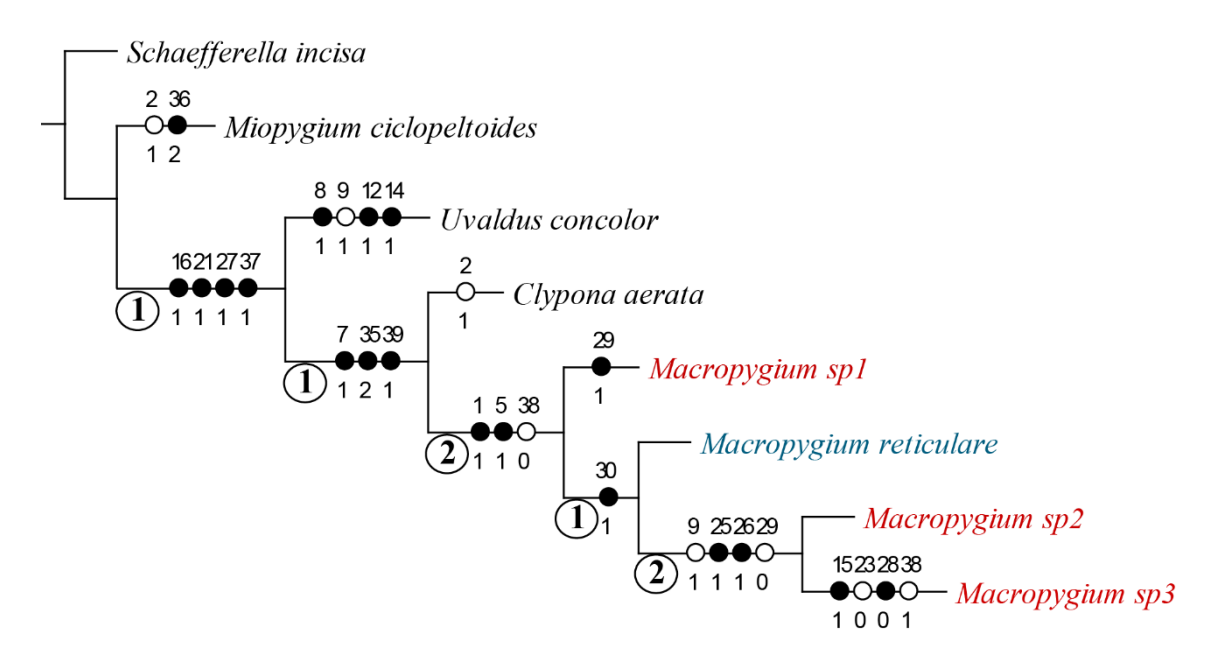

Figure 1: Most parsimonious tree depicting the phylogenetic relationships between *Macropygium* species and related genera. Black circles identify exclusive synapomorphies, white circles identify homoplasious synapomorphies, circles with numbers identify the absolute Bremer suport for suboptimal trees with up to 10 steps.

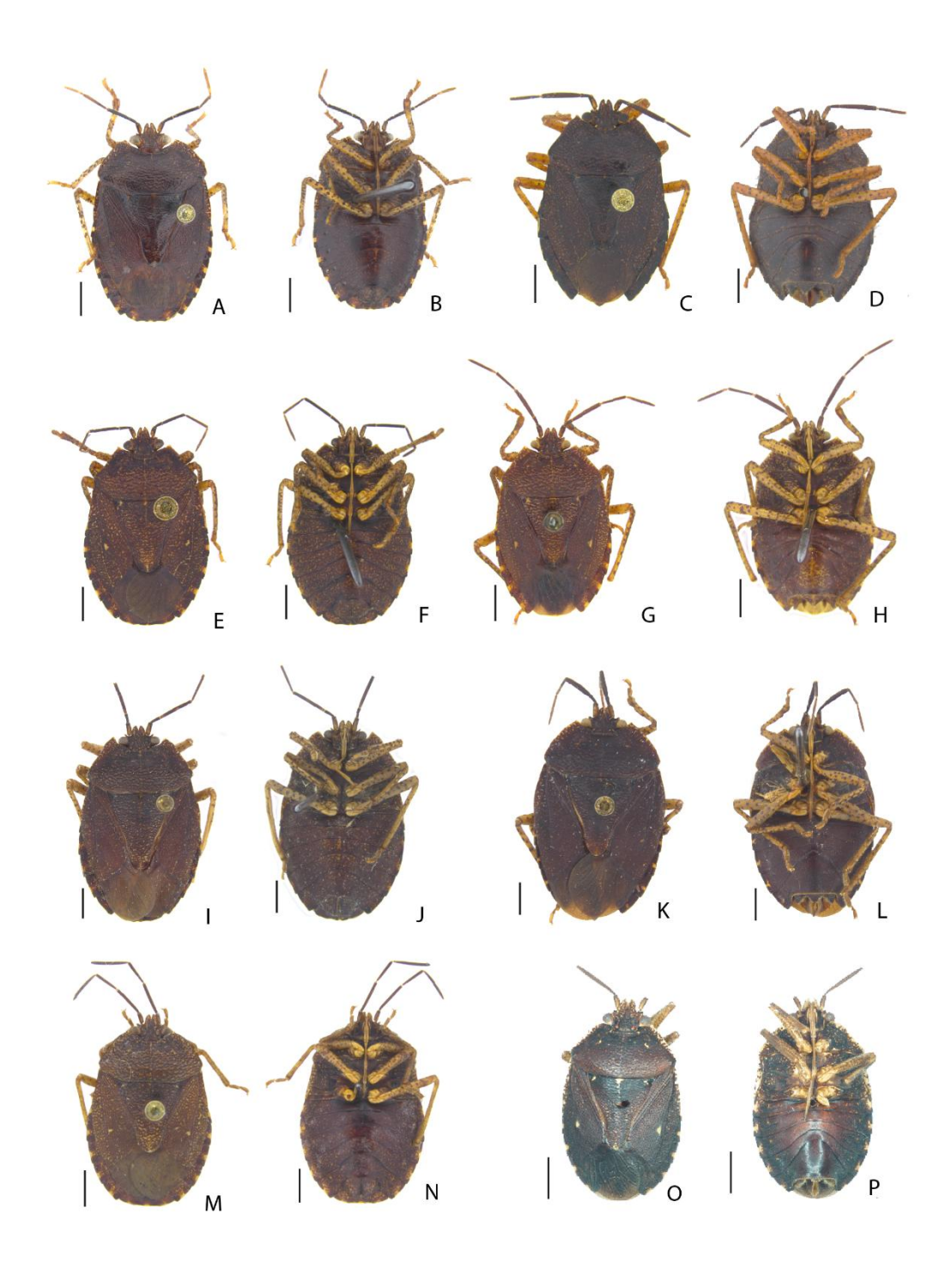

Figure 2: Ventral and dorsal view of *Macropygium* species (female and male). A–D *Macropygium reticulare*; E–H *Macropygium* sp. nov. 1; I–L *Macropygium* sp. nov. 2; M–P *Macropygium* sp. nov. 3. Scale 1 mm.

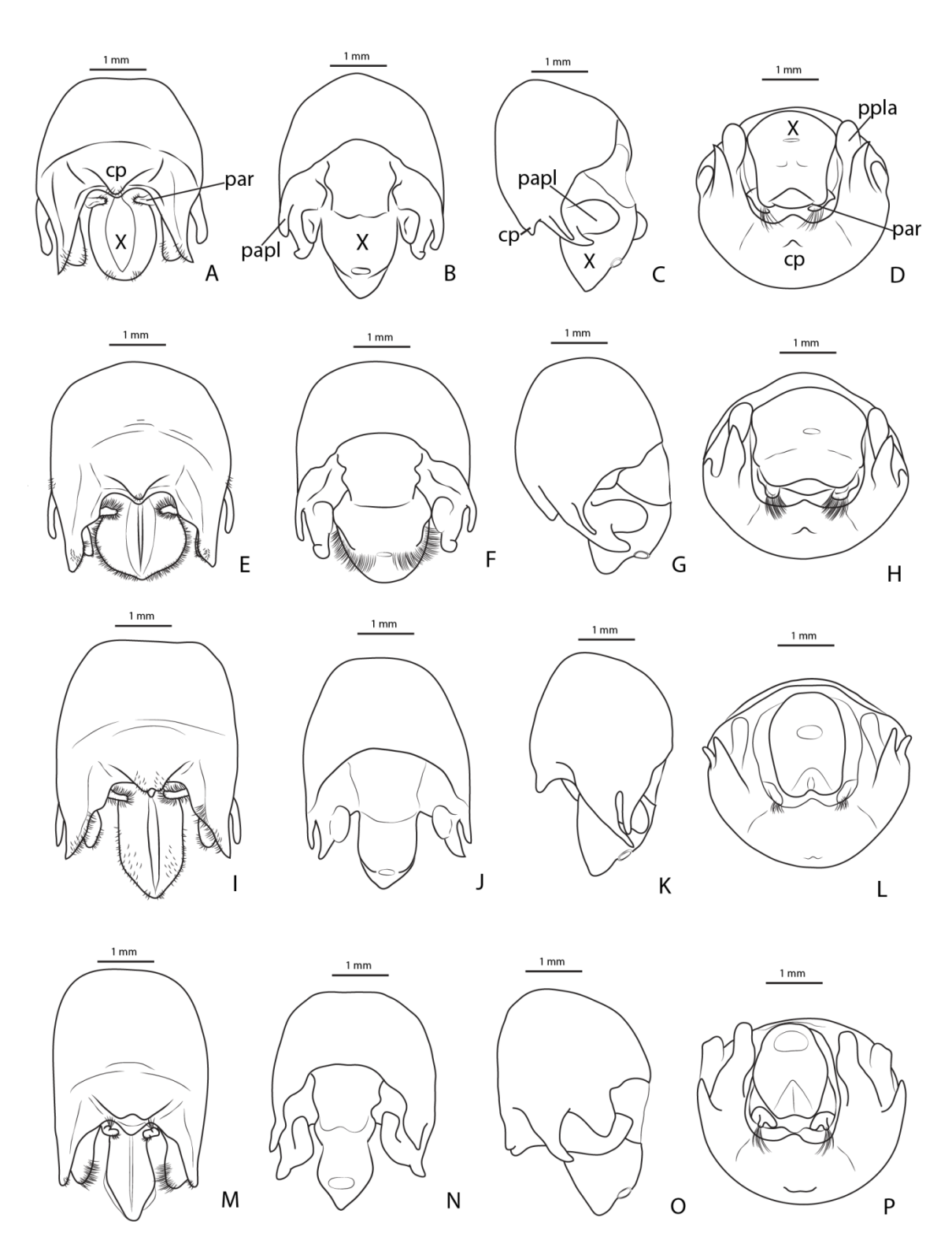

Figure 3: Pygophore of *Macropygium* species, ventral, dorsal, lateral, and posterior view respectively. A–D *Macropygium reticulare*; E–H *Macropygium* sp. nov. 1; I–L *Macropygium* sp. nov. 2; M–P *Macropygium* sp. nov. 3. Abbreviations: X, proctiger (proctiger); cp, conical projection; par, parameres; papl, medial projetion of posterolateral angle.

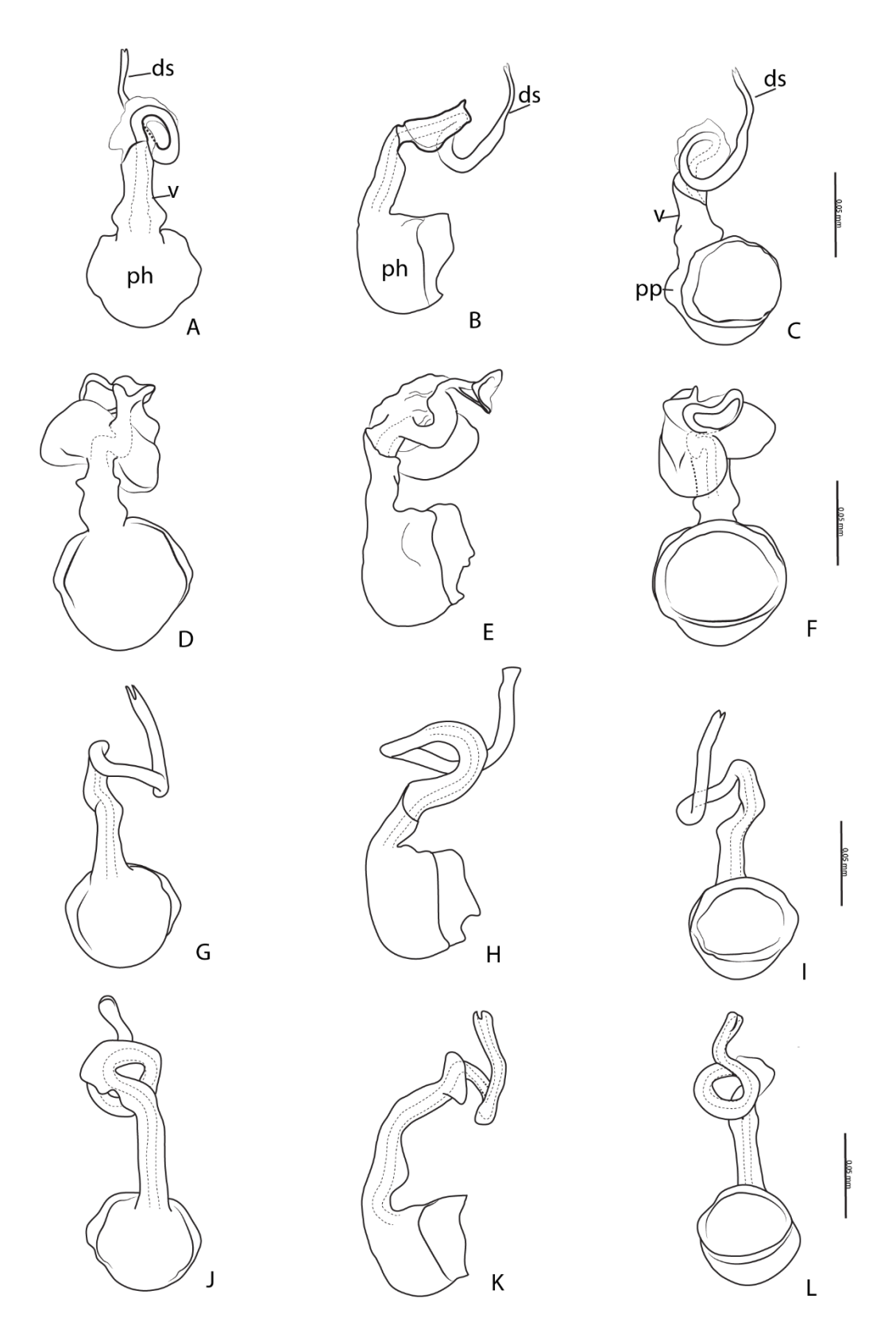

Figure 4: Phallus of *Macropygium* species, dorsal, lateral, and ventral view respectively. A–C *Macropygium reticulare*; E–G *Macropygium* sp. nov. 1; H–J *Macropygium* sp. nov. 2; K–M *Macropygium* sp. nov. 3. Abbreviations: ph, phalloteca; v, vesica; ds, ductus seminis distalis; pp, projection of phalloteca.

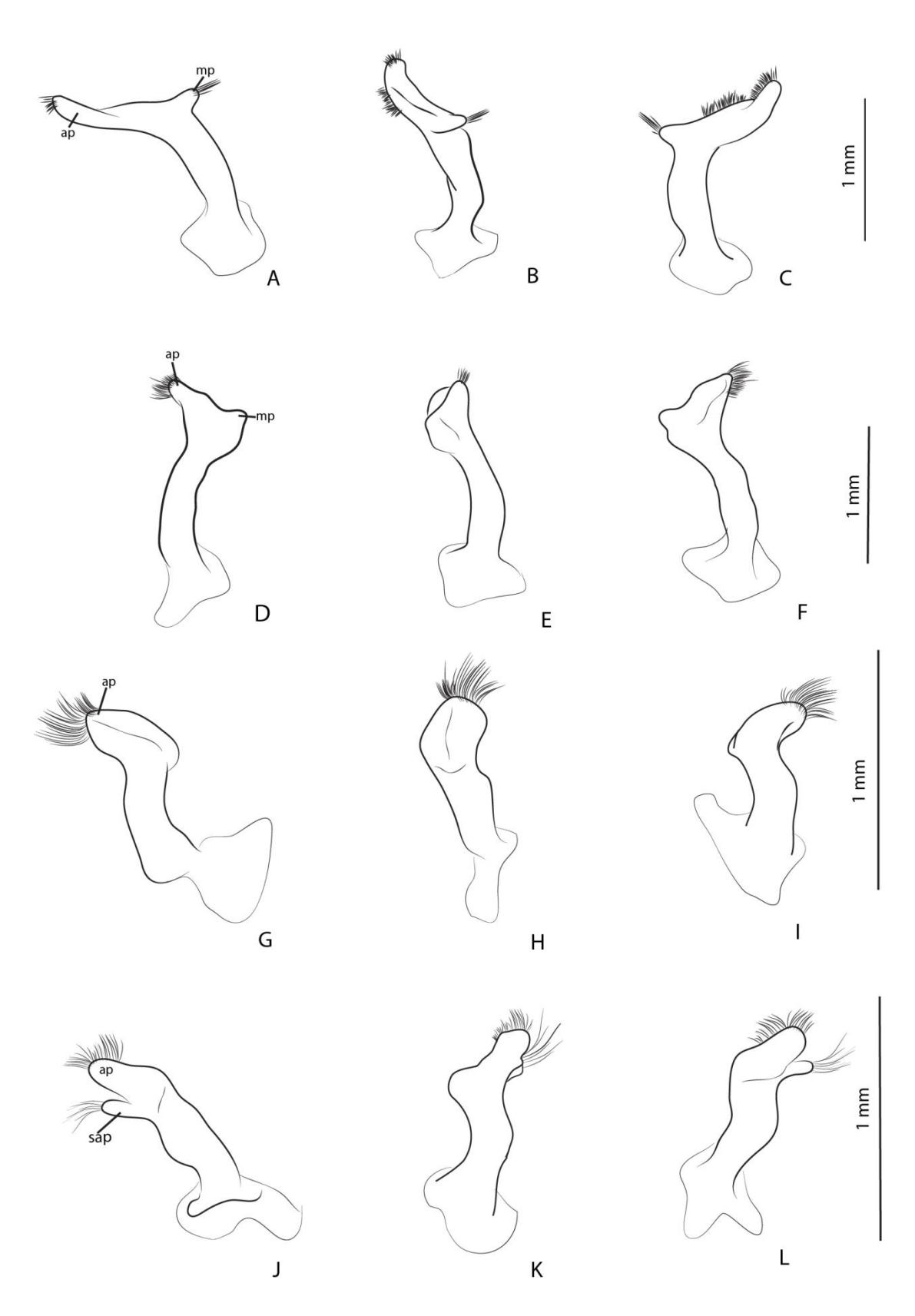

Figure 5: Paramere of *Macropygium* species, ventral, lateral, and dorsal view respectively. A–C *Macropygium reticulare*; D–F *Macropygium* sp. nov. 1; G–I *Macropygium* sp. nov. 2; J–L *Macropygium* sp. nov. 3. Abbreviations: ap, apical projection; mp, medial projection; sap, second apical projection.

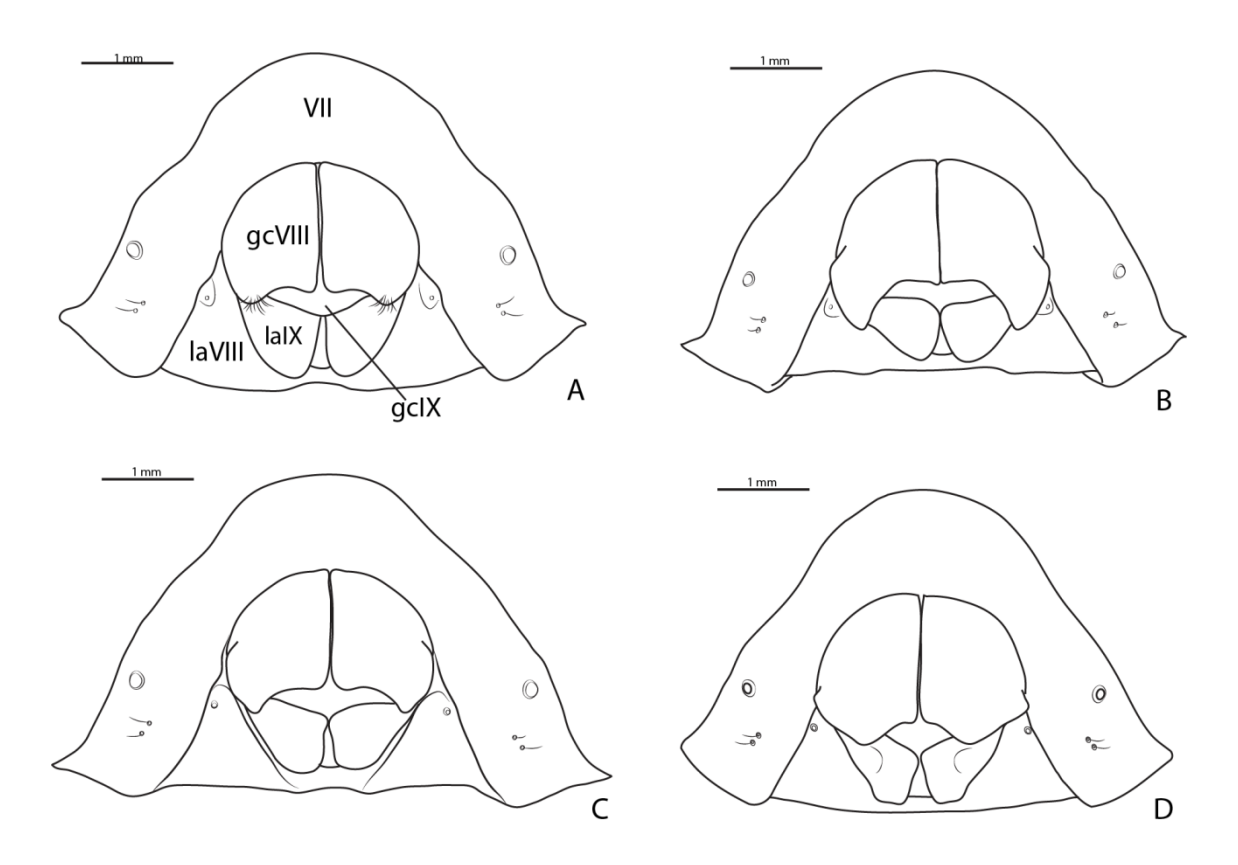

Figure 6: Female external genital plates of *Macropygium* species, ventroposterior view. A *Macropygium reticulare*; B *Macropygium* sp. nov. 1; C *Macropygium* sp. nov. 2; D *Macropygium* sp. nov. 3. Abbreviations: VII, urosternite VII; gcVIII, gonocoxite VIII; laVIII, laterotergite VIII; laIX, laterotergite IX; gcIX, gonocoxite IX.

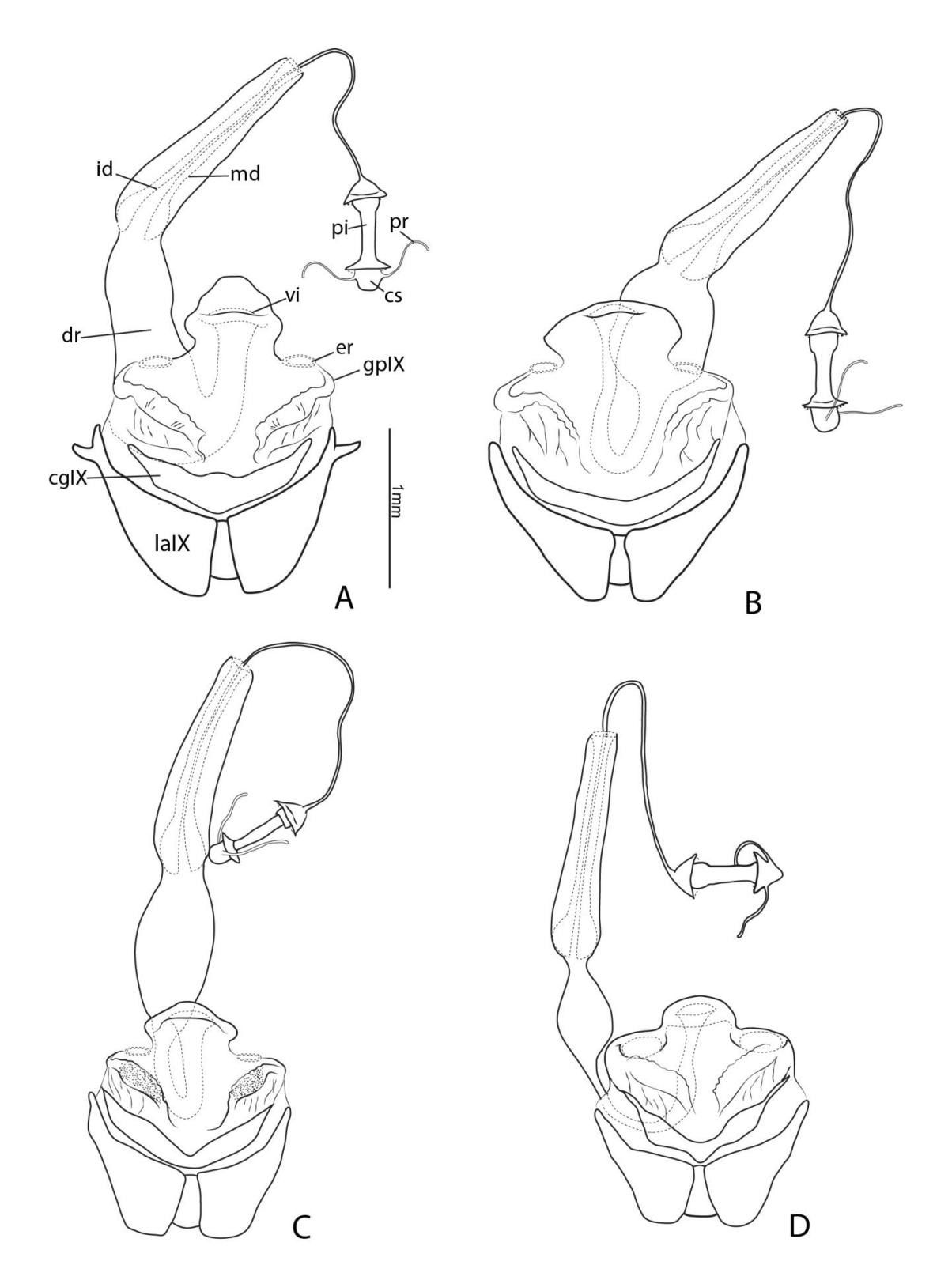

Figure 7: Female internal genitalia of *Macropygium* species, ventral view. A *Macropygium reticulare*; B *Macropygium* sp. nov. 1; C *Macropygium* sp. nov. 2; D *Macropygium* sp. nov. 3. Abbreviations: laIX, laterotergite IX; gcIX, gonocoxite IX; gpIX, gonapophyses IX; er, ring sclerites; dr, ductus recptaculi; vi, vagina intima; id,

42

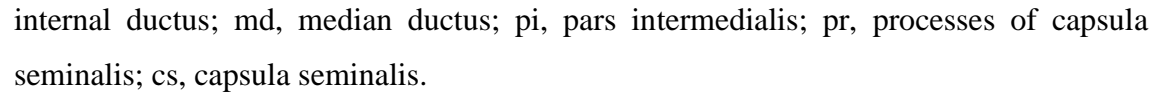

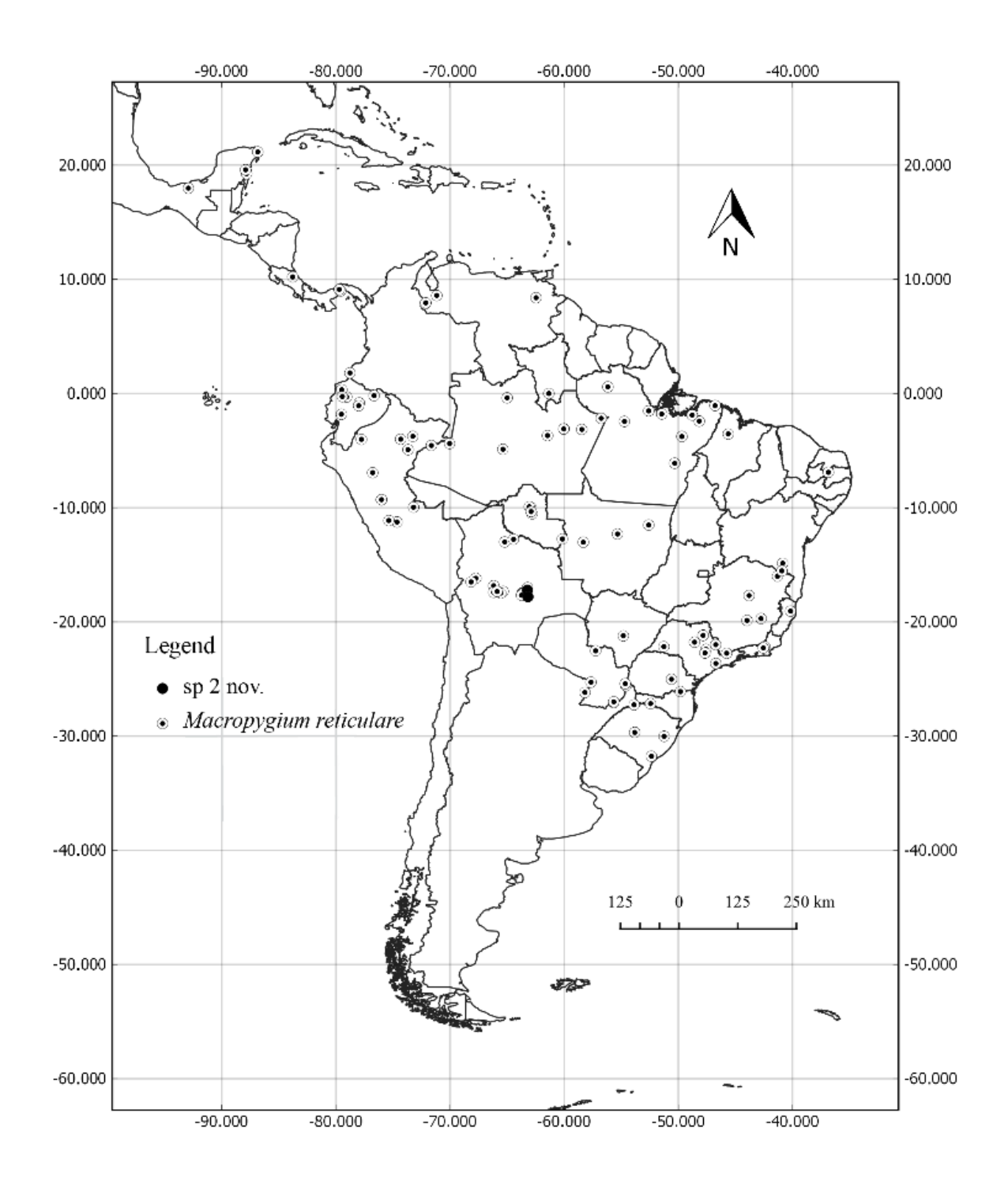

Figure 8: Distribution map of *Macropygium reticulare* and *Macropygium* sp. nov. 2.

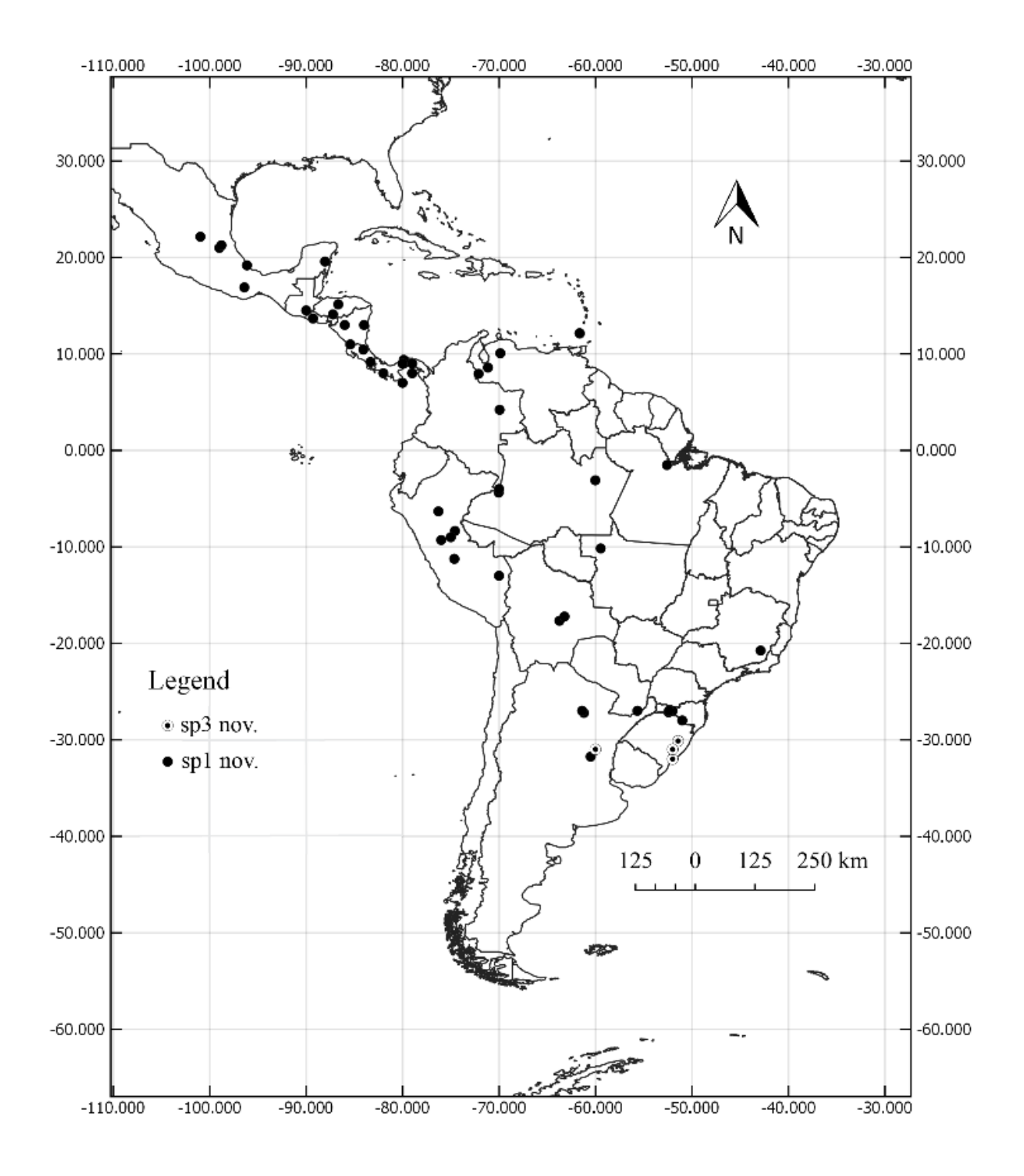

Figure 9: Distribution map of *Macropygium* sp. nov. 1 and *Macropygium* sp. nov. 3

# TABLES:

# Table 1: List of characters and states for the cladistica analysis of *Macropygium* Spinola.

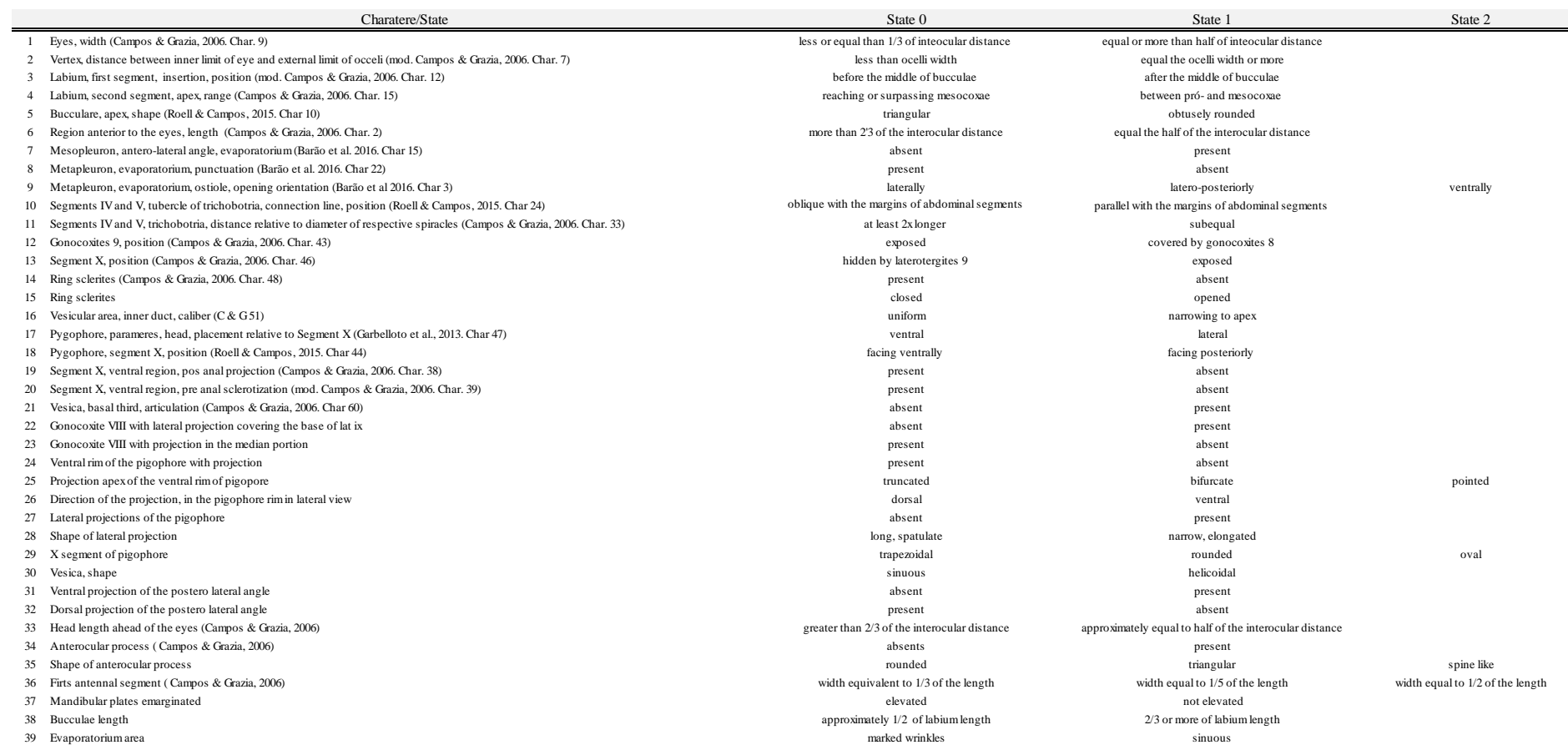

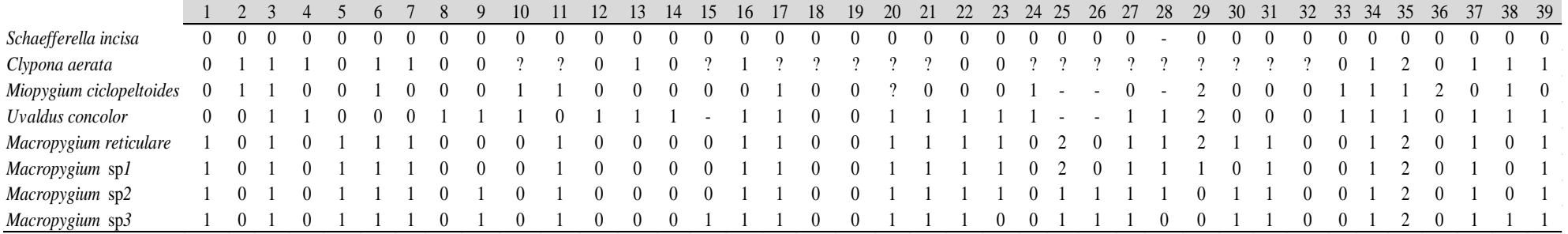

Table 2: Taxon-character matrix for the cladistic analysis of *Macropygium* Spinola.

ANEXO 1

**Zootaxa**

# **Information for authors**

- **Aim and scope**
	- Research article
	- Correspondence
	- Special issues with collected papers (e.g. Festschrift)
- **Preparation of manuscripts**
- **Submission of manuscripts**
- **Review process**
- **Publication**
	- Page charge and colour plates
	- Open access
	- Reprints

# **Aim and scope**

*Zootaxa* is a peer-reviewed international journal for rapid publication of high quality papers on any aspect of systematic zoology, with a preference for large taxonomic works such as monographs and revisions. *Zootaxa* considers papers on all animal taxa, both living and fossil, and especially encourages descriptions of new taxa. All types of taxonomic papers are considered, including theories and methods of systematics and phylogeny, taxonomic monographs, revisions and reviews, catalogues/checklists, biographies and bibliographies, identification guides, analysis of characters, phylogenetic relationships and zoogeographical patterns of distribution, descriptions of taxa, and nomenclature. Open access publishing option is strongly encouraged for authors with research grants and other funds. For those without grants/funds, all accepted manuscripts will be published but access is secured for subscribers only. All manuscripts will be subjected to peer review before acceptance. *Zootaxa* aims to publish each paper within one month after the acceptance by [editors.](https://www.mapress.com/j/zt/pages/view/Editors)

Based on length, two categories of papers are considered.

# *1)* **Research article**

Research articles are significant papers of four or more printed pages reporting original research. Papers between 4 and 59 printed pages are published in multi-paper issues of 60, 64 or 68 pages. Monographs (60 or more pages) are individually issued and bound, with ISBNs.

*Zootaxa* encourages large comprehensive taxonomic works. There is no upper limit on the length of manuscripts, although authors are advised to break monographs of over 1000 pages into a multi-volume contribution simply because books over 1000 pages are difficult to bind and too heavy to hold.

Very short manuscripts with isolated descriptions of a single species are generally discouraged, especially for taxa with large number of undescribed species. These short manuscripts may be returned to authors without consideration. Short papers on species of economic, environmental or phylogenetic importance may be accepted at the discretion of editors, who will generally encourage and advise authors to add value to the paper by providing more information (e.g. checklist of or key to species of the genus, biological information......). Short papers of 4 or 5 pages accepted for publication may be shortened for publication in the Correspondence section.

## *2)* **Correspondence**

High quality and important short manuscripts of normally 1 to 4 pages are considered to fill blank pages in multi-paper issues. Zootaxa publishes the following six types of correspondence:

- opinions and views on current issues of interests to systematic zoologists (e.g[.Zootaxa](https://www.mapress.com/zootaxa/2007f/zt01577p002.pdf)  [1577: 1-2\)](https://www.mapress.com/zootaxa/2007f/zt01577p002.pdf)
- commentary on or additions/corrections to papers previously published in *Zootaxa*(e.g. [Zootaxa 1494: 67-68\)](https://www.mapress.com/zootaxa/2007f/zt01494p068.pdf)
- obituary in memory of deceased systematic zoologists (e.g. [Zootaxa 545: 67-68\)](https://www.mapress.com/zootaxa/2007f/zt01545p068.pdf)
- taxonomic/nomenclatural notes of [importance](http://mapress.com/zootaxa/support/Q&A.htm#determine%20the%20importance%20of%20short%20communications)
- book reviews meant to introduce readers to new or rare taxonomic monographs (interested authors/publishers must write to subject editors before submitting books for review; editors then prepare the book review or invite colleagues to prepare the review; unsolicited reviews are not published)
- and short papers converted from manuscripts submitted as research articles but are too short to qualify as formal research articles.

These short contributions should have no more than **20 references** and its **total length should not exceed four printed pages (except editorials).** Neither an abstract nor a list of key words is needed; major headings (Introduction, Material and methods...) should NOT be used, except for new taxon heading and references. A typical correspondence should consist of (1) a short and concise title, (2) author name and address (email address), (3) a series of paragraphs of the main text,and (4) a list of references if any. For correspondence of 3 or 4 pages, the first or last paragraph may be a summary.

Commentaries on published papers are intended for scholarly exchange of different views or interpretations of published data and should not contain personal attack; authors of concerned papers may be invited to reply to comments on their papers.

# **Special issues**

Special issues with collected papers such as a Festschrift (see [Zootaxa](http://mapress.com/zootaxa/list/2006/2006-09.html#Zootaxa%201325)  [1325](http://mapress.com/zootaxa/list/2006/2006-09.html#Zootaxa%201325) and [Zootaxa 1599\)](http://mapress.com/zootaxa/list/2007/2007-09.html#Zootaxa%201599) within the scope of the journal are occasionally published. Guest editors should send the proposal to the chief editor for approval and instructions. Although guest editors for special issues are responsible for organising the peer review of papers collected within these issues, they must follow Zootaxa's style, stardard and peer review procedures. If any papers by the guest editors are to be included in the special issue, then these papers must be handled by editors/colleagues other than the editor(s) involved. Special issues must be 60 or more pages. Normally funding is required to offset part of the production cost. Author payment for open access is strongly encouraged. Reprints can be ordered for the entire issue or for individual papers.

### **Preparation of manuscripts**

1) *General.* All papers must be in English. Authors whose native language is not English are encouraged to have their manuscripts read by a native English-speaking colleague before submission. Nomenclature must be in agreement with the *[International](http://www.iczn.org/iczn/index.jsp)  [Code of Zoological Nomenclature](http://www.iczn.org/iczn/index.jsp)* (4th edition 1999), which came into force on 1 January 2000. Author(s) of species name must be provided when the scientific name of any animal species is first mentioned (the year of publication needs not be given; if you give it, then provide a full reference of this in the reference list). Authors of plant species names need not be given. Metric systems should be used. If possible, use the common font Times New Roman and use as little formatting as possible (use only **bold** and *italics* where necessary and indentions of paragraphs except the first). Special symbols (e.g. male or female sign) should be avoided because they are likely to be altered when files are read on different machines (Mac versus PC with different language systems). You can code them as  $m\#$  and  $f\#$ , which can be replaced during page setting. The style of each author is generally respected but they must follow the following general guidelines.

2) The **title** should be concise and informative. The higher taxa containing the taxa dealt with in the paper should be indicated in parentheses: e.g. A taxonomic revision of the genus *Aus* (Order: family).

3) The **name(s) of all authors** of the paper must be given and should be typed in the upper case (e.g. ADAM SMITH, BRIAN SMITH & CAROL SMITH). The address of each author should be given in *italics* each starting a separate line. E-mail address(es) should be provided if available.

4) The **abstract** should be concise and informative. Any new names or new combinations proposed in the paper should be mentioned. Abstracts in other languages may also be included in addition to English abstract. The abstract should be followed by a list of**key words**that are not present in the title. Abstract and key words are not needed in short correspondence.

5) The arrangement of the **main text** varies with different types of papers (a taxonomic revision, an analysis of characters and phylogeny, a catalogue etc.), but should usually start with an **introduction** and end with a list of **references**. References should be cited in the text as Smith (1999), Smith & Smith (2000) or Smith *et al.* (2001) (3 or more

authors), or alternatively in a parenthesis (Smith 1999; Smith & Smith 2000; Smith *et al*. 2001). All literature cited in the text must be listed in the references in the following format (see a [sample page here](http://mapress.com/zootaxa/support/reference.pdf) in PDF).

#### A) **Journal** paper:

Smith, A. (1999) Title of the paper. *Title of the journal in full*, volume number, page range.

Smith, A. & Smith, B. (2000) Title of the Chapter. *In*: Smith, A, Smith, B. & Smith, C. (Eds), *Title of Book*. Publisher name and location, pp. x–y.

# C) **[Book](http://mapress.com/zootaxa/support/reference.pdf)**:

Smith, A., Smith, B. & Smith, C. (2001) *Title of Book*. Publisher name and location, xyz pp.

#### D) **[Internet resources](http://mapress.com/zootaxa/support/reference.pdf)**

Author (2002) Title of website*,* database or other resources, Publisher name and location (if indicated), number of pages (if known). Available from: http://xxx.xxx.xxx/ (Date of access).

Dissertations resulting from graduate studies and non-serial proceedings of conferences/symposia are to be treated as books and cited as such. Papers not cited must not be listed in the references.

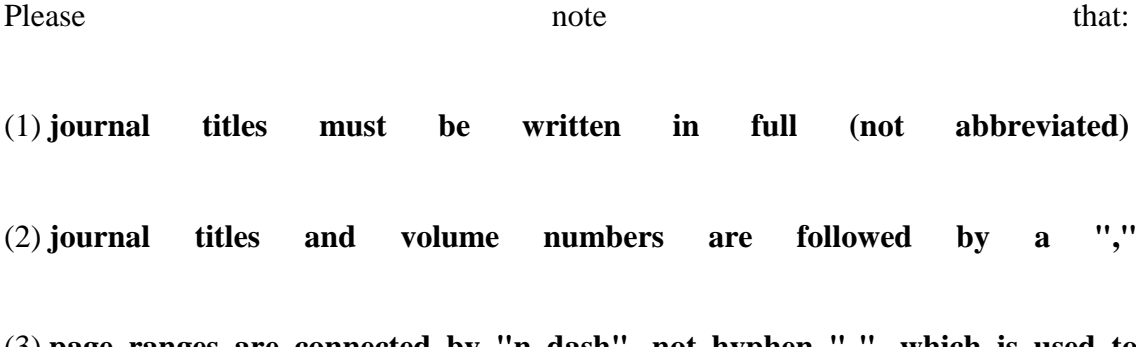

(3) **page ranges are connected by "n dash", not hyphen "-", which is used to connect two words.**

For websites, it is important to include the last date when you see that site, as it can be moved or deleted from that address in the future.

B) **[Book chapter](http://mapress.com/zootaxa/support/reference.pdf)**:

On the use of dashes: (1) Hyphens are used to link words such as personal names, some prefixes and compound adjectives (the last of which vary depending on the style manual in use). (2) En-dash or en-rule (the length of an 'n') is used to link spans. In the context of our journal that means numerals mainly, most frequently sizes, dates and page numbers (e.g. 1977–1981; figs 5–7) and also geographic or name associations (Murray– Darling River; a Federal–State agreement). (3) Em-dash or em-rule (the length of an 'm') are used far more infrequently, and are used for breaks in the text or subject, often used much as we used parentheses. In contrast to parentheses an em-dash can be used alone; e.g. What could these results mean—that Niel had discovered the meaning of life? En-dashes and em-dashes should not be spaced.

6) Legends of **illustrations** should be listed after the list of references. Small illustrations should be grouped into plates. When preparing illustrations, authors should bear in mind that the journal has a matter size of 25 cm by 17 cm and is printed on A4 paper. For species illustration, line drawings are preferred, although good quality B&W or colour photographs are also acceptable. See a guide [here](http://mapress.com/zootaxa/imaging/index.html) for detailed information on preparing plates for publication.

7) **Tables**, if any, should be given at the end of the manuscript. Please use the table function in your word processor to build tables so that the cells, rows and columns can remain aligned when font size and width of the table are changed. Please do not use Tab key or space bar to type tables.

8) **Keys** are not easy to typeset. In a typical dichotomous key, each lead of a couplet should be typed simply as a paragraph as in the box below:

1 Seven setae present on tarsi I ; four setae present on tibia I; leg I longer than the body; legs black in color ... Genus A - Six setae present on tarsi I; three setae present on tibia I; leg I shorter than the body; legs brown in color ... 2 2 Leg II longer than leg I ... Genus B - Leg II shorter than leg I ... Genus C

Our typesetters can easily convert this to a proper format as in this [PDF file.](http://mapress.com/zootaxa/support/key.pdf)

#### **Deposition** of specimens

Whenever possible, authors are advised to deposit type specimens in national or international public museums or collections. Authors are also advised to request registration numbers of deposited material in advance of the acceptance of papers to avoid unnecessary delay of publication. Some countries (e.g. Australia) require that primary type specimens be deposited in collections of the country of origin; authors are advised to take this into consideration.

# **Submission**

Please follow the above basic guidelines and check if your manuscript has been prepared according to the style and format of the journal. Authors are encouraged to submit manuscripts by e-mail as attachments to the subject [Editors](https://www.mapress.com/j/zt/pages/view/Editors) responsible for your taxa or subject areas; manuscripts on small insect orders without subject editors should be submitted to Dr **Ernest Bernard** [\(ebernard@utk.edu\)](mailto:ebernard@utk.edu); manuscripts on other invertebrate taxa without subject editors should be submitted to the [Chief editor.](https://www.mapress.com/j/zt/pages/view/Editors)

Prior to submitting a manuscript and figures to an editor, please check our [website](https://www.mapress.com/j/zt/pages/view/Editors) if there are two or more editors per subject, and then contact one of these to announce your intention to submit a manuscript for review. Please indicate the size of the manuscript, the number of figures and the format of these files. Your editor can then respond with special instructions, especially for the submission of many image files.

When you submit your manuscript to your editor, it will be more expedient to the review process if you offer the names of three or more potential reviewers with their complete postal and email addresses. It is also important to include the following statements in your cover letter:

1) All authors agree to its submission and the Corresponding author has been authorized by co-authors; 2) This Article has not been published before and is not concurrently being considered for publication elsewhere (including another editor at Zootaxa); 3) This Article does not violate any copyright or other personal proprietary right of any person or entity and it contains no abusive, defamatory, obscene or fraudulent statements, nor any other statements that are unlawful in any way.

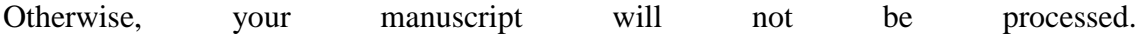

For manuscripts with numerous illustrations, which might be saved as separate TIFF or JPG files, for the purpose of review, it will be easier and more efficient for the subject editors and reviewers to have the figures converted into one larger [PDF](http://www.adobe.com/products/acrobat/readstep2.html) (Portable Document Format) file, instead of requiring the subject editor to save many files, cutting and copying these into a string of messages/files to the reviewers. You should retain the original figures in a higher resolution format for the final production of the accepted paper. For the text, PDF file along with RTF (Rich Text format) files are preferred. The advantage of submitting a rtf file for the text part of the manuscript is that the reviewers can emend the manuscript electronically. If you can not prepare PDF files, then submit text in RTF and the figures in TIFF (line drawing scanned at 600 dpi and half tone at 300 dpi; please use LZW compression, if you can, to reduce the size of e-files for easy transmission); if halftone TIFF files are too big (exceeding 2 MB), then submit them in jpeg. See [here](http://mapress.com/zootaxa/imaging/index.html) for detailed information on preparing plates for publication.

Vector files (charts, maps etc) are best submitted as EMF.

If you do not have access to e-mail, you can send three copies of the manuscript by post. Please double space your ms and leave ample margins for printed manuscripts.

Authors of accepted papers will be asked to submit an electronic version of the manuscript so that the publisher needs not to re-key or scan the ms. At this stage, the text part of the ms must be submitted as RTF or MS Word files and figures as TIFF files. Authors please be aware that line drawings must be scanned at 600 to 1200 dpi as line art  $(=1 \text{ bit})$ ; they must NOT be scanned as 8 bit or full colour images. Please read details [here.](http://mapress.com/zootaxa/support/final-files.pdf)

In submitting the final version of revised manuscript to editors, authors are asked to provide the following information to all proper typesetting and indexing of the manuscript:

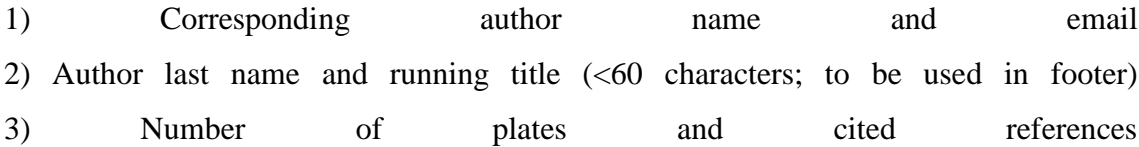

4) High taxon name (i.e. taxon section in Zootaxa website) and number of new taxa described in the paper

Authors need to complete and return an [Assignment of Copyright](http://mapress.com/zootaxa/support/copyright.rtf) form when paper is accepted for publication. Authors of institutions that do not allow transfer of copyrights to publishers (e.g. government institutions such as USDA, CSIRO) should attach a copyright waiver or similar documents.

### **Review process**

When a manuscript is received by the [Editor,](https://www.mapress.com/j/zt/pages/view/Editors) he/she will have it reviewed by at least two peers qualified to evaluate the manuscript and he/she normally asks the reviewers to complete the review in one month. However, the reviewing process will normally take longer, depending on the length of the manuscript and reviewer's responses.

#### **Publication**

Once the manuscript is accepted by your subject editor, final files, produced according to [Zootaxa requirement,](http://mapress.com/zootaxa/support/final-files.pdf) will be forwarded by your subject editor to the chief editor, who will then link with author and the printer to ensure that the paper is published without unnecessary delay. Normally the proof will be sent to the author for checking 1 to 3 weeks after the final files are accepted. The paper will usually be published with two weeks (for larger papers it will take longer) once the corrections to the proof are received.

**Page charge and colour plates**. There is **no page charge** for publishing with *Zootaxa*. Publication of **colour figures/photographs** in online edition is also free of charge (print version in black and white). If colour plates in the print edition are desired, authors will be asked to contribute towards the full cost. Current rates: 300 USD for the first colour page; 200 USD for each additional colour page.

**Open access.** Zootaxa endorses the open access of taxonomic information and has published more open access taxonomic papers than any other journal. Authors who have funds to publish are strongly encouraged to pay a fee of 20 US\$ per printed page to give free online access of their papers to all readers at this site or their own site. Open access papers are read by more people and are expected to have higher citation rates.

All open access papers are licensed under a Creative Commons Attribution 3.0 Unported License.

**Reprints.** Each author will be given a **free e-reprint** (PDF) for personal use (printing a copy for own use or exchange with other researchers, but not for deposition in a library/website/ftp-site for public access).

Printed copies of each paper/monograph in the form of the regular reprint can also be produced by the Publisher for purchase by authors [at cost to authors,](http://mapress.com/zootaxa/support/reprint.html) with a discount based on the number of copies ordered.

# **Quick Downloads**

[Recommendations about nomenclature](https://www.mapress.com/zootaxa/2011/f/zt02943p062.pdf) for papers submitted to Zootaxa

[Guide](http://mapress.com/zootaxa/support/final-files.pdf) (one page PDF) for preparing final files for publication

[Quick guide](http://mapress.com/zootaxa/support/reference.pdf) (one page PDF) for reference style

[EndNote output style](http://mapress.com/zootaxa/support/Zootaxa.ens) for Zootaxa (prepared by Paulo Petry)

[Order form](http://mapress.com/zootaxa/support/orderform.rtf) for reprints, open access, colour plates and links

[Recommended form](http://mapress.com/zootaxa/support/corrections.rtf) for listing corrections to proof

[Copyright](http://mapress.com/zootaxa/support/copyright.rtf) form

# **Important links**

[International Code of Zoological Nomenclature](http://www.iczn.org/iczn/index.jsp) (4th edition 1999)

[Nomenclator Zoologicus](http://uio.mbl.edu/NomenclatorZoologicus/)

[ZooBank](http://www.zoobank.org/)

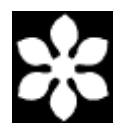

ISSN 1175-5326 (Print Edition) & ISSN 1175-5334 (Online Edition) Published by [Magnolia Press,](https://www.mapress.com/j) Auckland, New Zealand